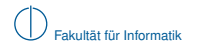

# **Grundlagen Rechnernetze und Verteilte Systeme**

# SoSe 2012 Kapitel 1: Physikalische Schicht

Prof. Dr.-Ing. Georg Carle Stephan M. Günther, M.Sc. Nadine Herold, M.Sc. Dipl.-Inf. Stephan Posselt

Fakultät für Informatik Lehrstuhl für Netzarchitekturen und Netzdienste Technische Universität München

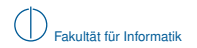

## **Inhalt**

## 1 [Signale, Information und deren Bedeutung](#page-1-0)

- 2 [Klassifizierung von Signalen](#page-10-0)
	- [Zeit- und Frequenzbereich](#page-11-0)
	- **[Abtastung, Rekonstruktion und Quantisierung](#page-21-0)**

### 3 [Übertragungskanal](#page-33-0)

- [Kanaleinflüsse](#page-35-0)
- <span id="page-1-0"></span>**[Kanalkapazität](#page-39-0)**
- 4 [Nachrichtenübertragung](#page-46-0)
- 5 [Übertragungsmedien](#page-76-0)

## **Signale, Information und deren Bedeutung**

#### **Definition (Signale, Symbole)**

Signale sind zeitabhängige und messbare physikalische Größen. Symbole unterscheiden sich durch eine messbare Veränderung einer solchen Größe. Diese Veränderungen repräsentieren Information.

#### **Beispiele für Signale:**

- **In Licht (Übermittlung von Morsezeichen in der Schifffahrt)**
- $\blacktriangleright$  Spannung (Telegraphie)
- $\triangleright$  Schall (gesprochene Sprache, Musik)

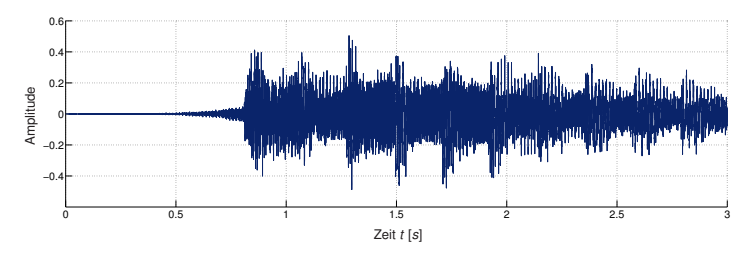

<span id="page-2-0"></span>**Abbildung:** Die ersten 3 s von "Sunrise Avenue – Hollywood Hills"

#### **Definition (Information und Entropie)**

Information besteht in der Unsicherheit, Veränderungen eines Signals vorhersagen zu können. Der Informationsgehalt eines Zeichens hängt von der Wahrscheinlichkeit *p* ab, dass das informationstragende Signal zum Beobachtungszeitpunkt einen bestimmten Wert oder Wertebereich annimmt. Der Informationsgehalt ist definiert als

$$
I(p) = -\log_2 p \quad \text{mit} \quad [1] = \text{bit},
$$

Der mittlere Informationsgehalt einer Quelle wird als Entropie bezeichnet.

#### **Beispiele:**

▶ Deterministische (diskrete) Quelle, welche stets das Zeichen 'A' emittiert:

<span id="page-3-0"></span>
$$
Q \xrightarrow{X} AAAAA \dots
$$

$$
I(Pr[X = A]) = I(1) = -\log_2 1 \text{ bit} = 0 \text{ bit}
$$

#### **Definition (Information und Entropie)**

Information besteht in der Unsicherheit, Veränderungen eines Signals vorhersagen zu können. Der Informationsgehalt eines Zeichens hängt von der Wahrscheinlichkeit *p* ab, dass das informationstragende Signal zum Beobachtungszeitpunkt einen bestimmten Wert oder Wertebereich annimmt. Der Informationsgehalt ist definiert als

$$
I(p) = -\log_2 p \quad \text{mit} \quad [1] = \text{bit},
$$

Der mittlere Informationsgehalt einer Quelle wird als Entropie bezeichnet.

#### **Beispiele:**

■ Binäre Quelle, welche auf nicht vorhersehbare Weise die Zeichen '0' oder '1' emittiert:

<span id="page-4-0"></span>
$$
Q \xrightarrow{X} 01101...
$$

$$
I(Pr[X = 0]) = I(0, 5) = -\log_2 0, 5 \text{ bit} = 1 \text{ bit}
$$

Die Entropie *H*(*X*) dieser Quelle beträgt

 $H(X) = -(p_0 \log_2(p_0) + p_1 \log_2(p_1)) = -(-0, 5 - 0, 5) = 1$ bit/Zeichen,

#### **Definition (Information und Entropie)**

Information besteht in der Unsicherheit, Veränderungen eines Signals vorhersagen zu können. Der Informationsgehalt eines Zeichens hängt von der Wahrscheinlichkeit *p* ab, dass das informationstragende Signal zum Beobachtungszeitpunkt einen bestimmten Wert oder Wertebereich annimmt. Der Informationsgehalt ist definiert als

$$
I(p) = -\log_2 p \quad \text{mit} \quad [1] = \text{bit},
$$

Der mittlere Informationsgehalt einer Quelle wird als Entropie bezeichnet.

#### **Beispiele:**

<sup>I</sup> Ungeordnete Zeichen eines langen deutschen Textes, d. h. *X* ∈ {*A*, *B*, *C*, . . . , *Z*}:

$$
Q \xrightarrow{X} \text{EWTILEMHCAB} \dots
$$

<span id="page-5-0"></span>
$$
I(Pr[X = E]) = I(0.1740) \approx 2.5223 \text{ bit}
$$

Die Entropie *H*(*X*) dieser Quelle beträgt

$$
H(X) = -\sum_{i=1}^N p_i \log_2(p_i) \approx 4.0629 \text{bit}/\text{Zeichen},
$$

d. h. deutscher Text lässt sich mit durchschnittlich etwas mehr als 4 bit pro Zeichen kodieren.

**Achtung:** Dies gilt nur für gedächtnislose Quellen oder hinreichend lange Texte. Andernfalls müssen bedingte Wahrscheinlichkeiten berücksichtigt werden!

#### **Definition (Verbundentropie, bedingte Entropie)**

Die Verbundentropie *H*(*X*, *Y*) entsteht aus der Addition der Quellenentropie *H*(*X*) mit dem von dieser Quelle statistisch unabhängigen Anteil *H*(*Y*|*X*) einer anderen Quelle:

<span id="page-6-0"></span> $H(X, Y) = H(X) + H(Y|X)$ .

Die bedingte Entropie errechnet sich aus den Auftrittswahrscheinlichkeiten *pXY* und *p<sup>Y</sup>* :

$$
H(Y|X) = -\sum_{x \in \mathcal{X}} \sum_{y \in \mathcal{Y}} p_{XY}(X = x, Y = y) \log_2(p_Y(Y = y|X = x))
$$

**Beispiel:** Fehlinformation *H*(*Y*|*X*)

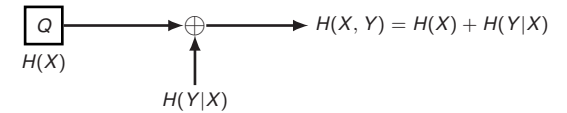

- $\blacktriangleright$  Die bedingte Entropie *H*(*Y*|*X*) kann verstanden werden als die Unsicherheit in *Y*, wenn *X* bekannt ist.
- $\triangleright$  Da die Fehlinformation keine Nutzinformation beisteuert, kann die Verbundentropie  $H(X, Y)$ nicht der Nutzinformation auf der Empfangsseite entsprechen.

#### **Informationstheoreitsches Modell eines gedächtnislosen Kanals:**

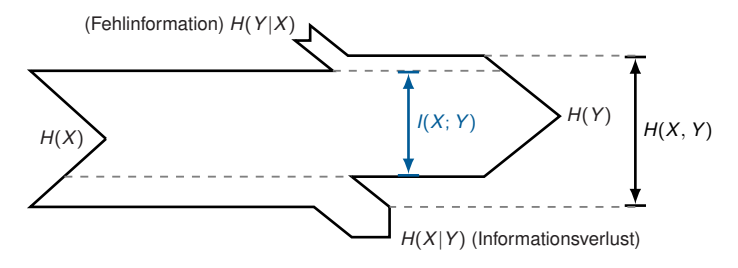

- <sup>I</sup> Für die Entropie auf der Empfangsseite erhalten wir *H*(*Y*) = *H*(*X*) − *H*(*X*|*Y*) + *H*(*Y*|*X*) (Sendeentropie abzüglich eines Informationsverlusts durch den Kanal zuzüglich der Fehlinformation).
- ► Die transportierte Information entspricht der Sendeentropie abzüglich des Informationsverlusts bzw. der Empfangsentropie abzüglich der Fehlinformation.

#### **Definition (Transinformation)**

Die von Sender zu Empfänger über einen gedächtnislosen Kanal transportierte Information bezeichnet man als Transinformation (engl. Mutual Information)

<span id="page-7-0"></span>
$$
I(X; Y) = H(X) - H(X|Y) = H(Y) - H(Y|X).
$$

#### **Welche Bedeutung hat ein bestimmtes Signal?**

Ein Signal transportiert Information. Erst durch eine Interpretationsvorschrift erhält diese Information eine Bedeutung, d. h. es muss eine Abbildung zwischen Symbolen (Signalwerten bzw. Wertebereichen) und Daten geben.

**Beispiel:** Gegeben sei ein binäres Alphabet mit den Zeichen *X* ∈ {0, 1}. Die Interpretationsvorschrift laute

<span id="page-8-0"></span>
$$
x = \begin{cases} 0 & \text{s}(t) \leq 0, \\ 1 & \text{sonst.} \end{cases}
$$

Welche Bedeutung hat das unten abgebildete Signal?

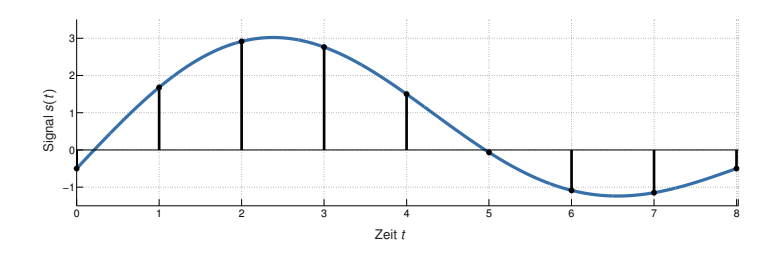

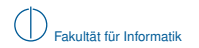

### **Offene Fragen**

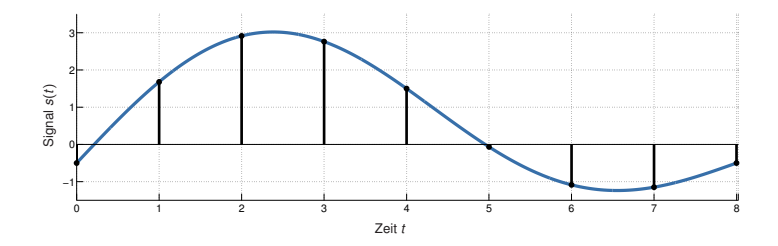

- $\blacktriangleright$  In welchen zeitlichen Abständen werden Samples genommen? (Zeitdiskretisierung)
- $\blacktriangleright$  Bedeutet häufigeres Abtasten auch automatisch mehr Information? (Abtasttheorem)
- $\triangleright$  Wie werden kontinuierliche Signalwerte gerundet? (Quantisierung)
- ▶ Welche Abbildungs- / Interpretationsvorschriften gibt es? (Leitungskodierung)
- $\blacktriangleright$  Welche Störfaktoren spielen eine Rolle? (Rauschen, Dämpfung, Verzerrung, ...)
- $\triangleright$  Wie werden Fehler erkannt und ggf. korrigiert? (Kanalkodierung)
- <span id="page-9-0"></span> $\blacktriangleright$  Und wie wird ein derartiges Signal überhaupt erzeugt? (Impulsformung, Modulation)

## **Inhalt**

## [Signale, Information und deren Bedeutung](#page-1-0)

## 2 [Klassifizierung von Signalen](#page-10-0)

- [Zeit- und Frequenzbereich](#page-11-0)
- **[Abtastung, Rekonstruktion und Quantisierung](#page-21-0)**

### 3 [Übertragungskanal](#page-33-0)

- **[Kanaleinflüsse](#page-35-0)**
- **[Kanalkapazität](#page-39-0)**
- 4 [Nachrichtenübertragung](#page-46-0)
- <span id="page-10-0"></span>5 [Übertragungsmedien](#page-76-0)

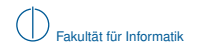

(Periodische) Zeitsignale lassen sich als Überlagerung von Sinus- und Kosinusschwingungen unterschiedlicher Frequenzen auffassen:

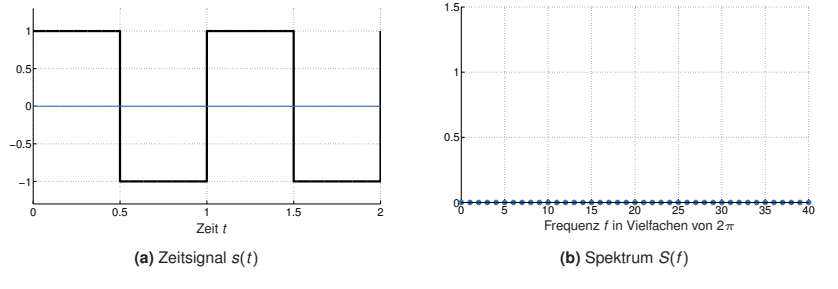

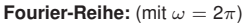

<span id="page-11-0"></span>
$$
s(t)\approx \frac{a_0}{2}
$$

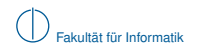

(Periodische) Zeitsignale lassen sich als Überlagerung von Sinus- und Kosinusschwingungen unterschiedlicher Frequenzen auffassen:

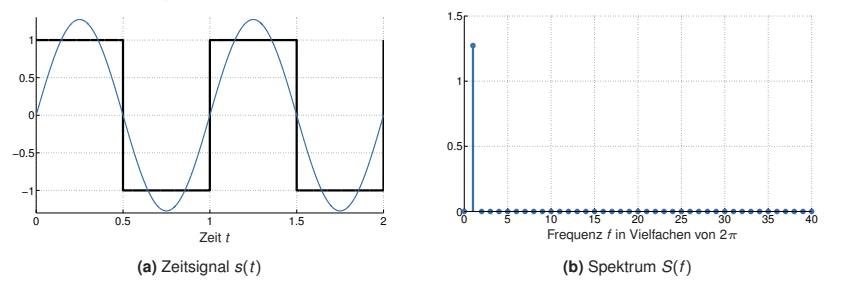

<span id="page-12-0"></span>
$$
s(t) \approx \frac{a_0}{2} + a_1 \cos(\omega t) + b_1 \sin(\omega t)
$$

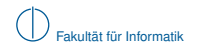

(Periodische) Zeitsignale lassen sich als Überlagerung von Sinus- und Kosinusschwingungen unterschiedlicher Frequenzen auffassen:

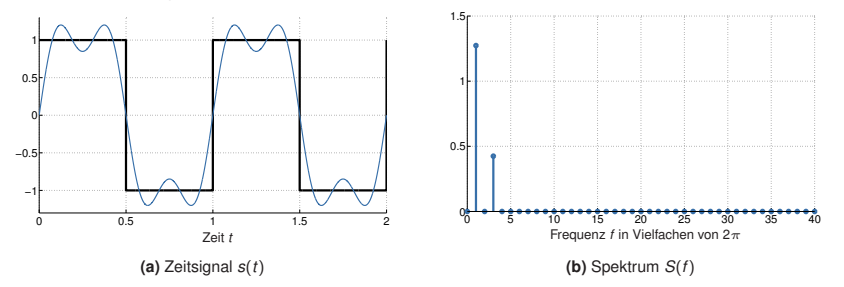

<span id="page-13-0"></span>
$$
s(t) \approx \frac{a_0}{2} + \sum_{k=1}^4 (a_k \cos(k\omega t) + b_k \sin(k\omega t))
$$

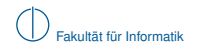

(Periodische) Zeitsignale lassen sich als Überlagerung von Sinus- und Kosinusschwingungen unterschiedlicher Frequenzen auffassen:

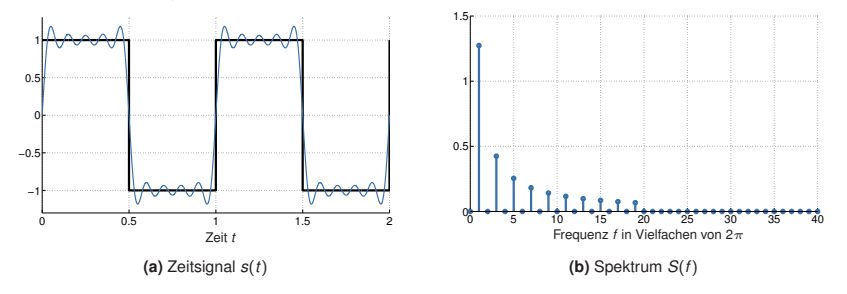

<span id="page-14-0"></span>
$$
s(t) \approx \frac{a_0}{2} + \sum_{k=1}^{19} (a_k \cos(k\omega t) + b_k \sin(k\omega t))
$$

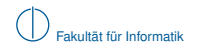

(Periodische) Zeitsignale lassen sich als Überlagerung von Sinus- und Kosinusschwingungen unterschiedlicher Frequenzen auffassen:

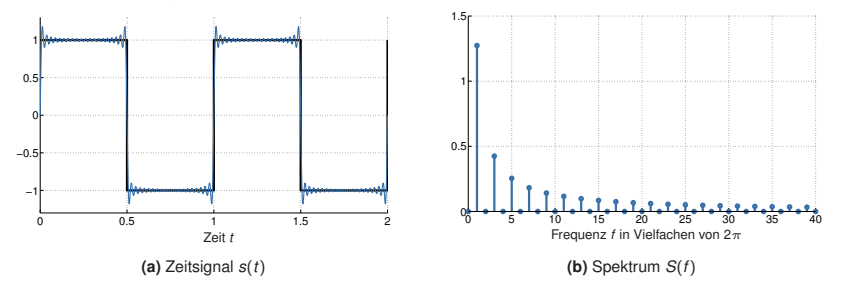

<span id="page-15-0"></span>
$$
s(t) \approx \frac{a_0}{2} + \sum_{k=1}^{39} (a_k \cos(k\omega t) + b_k \sin(k\omega t))
$$

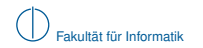

(Periodische) Zeitsignale lassen sich als Überlagerung von Sinus- und Kosinusschwingungen unterschiedlicher Frequenzen auffassen:

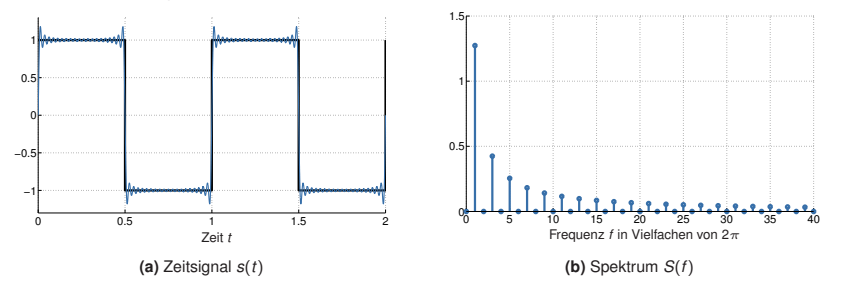

<span id="page-16-0"></span>Im Grenzwert 
$$
N \to \infty
$$
 gilt:  
\n
$$
s(t) = \frac{a_0}{2} + \sum_{k=1}^{\infty} (a_k \cos(k\omega t) + b_k \sin(k\omega t))
$$

#### **Fourierreihe**

Eine beliebige periodische Funktion *s*(*t*) lässt sich als Summe gewichteter Sinus- und Kosinus-Schwingungen darstellen. Die so entstehende Reihenentwichlung von *s*(*t*) bezeichnet man als Fourierreihe:

$$
s(t) = \frac{a_0}{2} + \sum_{k=1}^{\infty} \left( a_k \cos(k\omega t) + b_k \sin(k\omega t) \right).
$$
 (1)

Das *k*-te Summenglied bezeichnet man auch als *k*-te Harmonische. Das konstante Glied  $a_0/2$ repräsentiert eine Verschiebung der Signalamplitude und damit den konstanten Anteil der Funktion. Die Koeffizienten  $a_k$  und  $b_k$  lassen sich wie folgt bestimmen:

<span id="page-17-0"></span>
$$
a_k = \frac{2}{T} \int_0^T s(t) \cdot \cos(k\omega t) dt \text{ und } b_k = \frac{2}{T} \int_0^T s(t) \cdot \sin(k\omega t) dt. \tag{2}
$$

#### **Einfache Signaleigenschaften "by inspection"**

- $\triangleright$  Die Bestimmung der Koeffizienten  $a_k$  und  $b_k$  ist nur Rechenarbeit
- ► Einige Eigenschaften sieht man einfachen Signalen aber leicht an, z. B.:

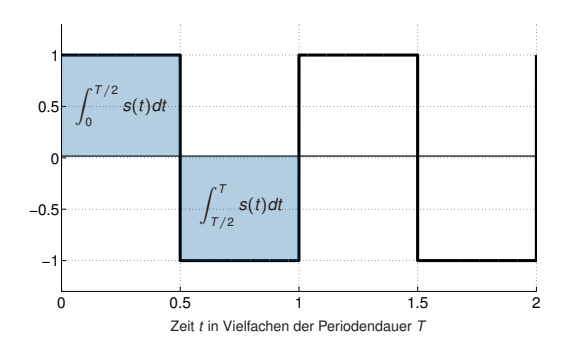

$$
\triangleright \text{ Punktsymmetric zu } (T/z, 0) \Rightarrow a_0 = \int_0^T s(t) \ dt = 0
$$

<span id="page-18-0"></span> $\blacktriangleright$  Kein Gleichanteil (= Verschiebung entlang der Ordinate)

**Frage:** Was ist mit dem Signal  $s'(t) = s(t) + c$  mit  $c > 0$ ?

#### **Einfache Signaleigenschaften "by inspection"**

- $\triangleright$  Die Bestimmung der Koeffizienten  $a_k$  und  $b_k$  ist nur Rechenarbeit
- Einige Eigenschaften sieht man einfachen Signalen aber leicht an, z. B.:

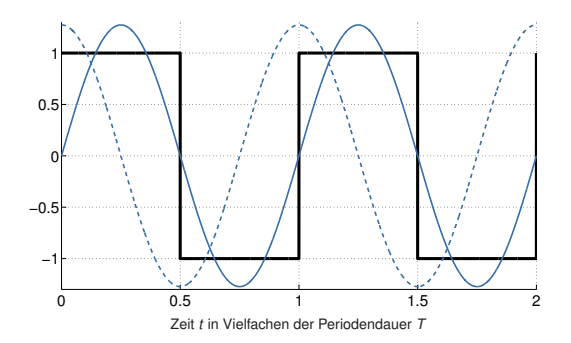

- <sup>I</sup> Alle Gewichte für den Kosinus sind null, also *a<sup>k</sup>* = 0 ∀*k* ∈ N
- <span id="page-19-0"></span>**In Grund:**  $s(t)$  ist genau in Phase mit dem Sinus

**Frage:** Was ist, wenn man die Phase von *s*(*t*) um 90◦ verschiebt?

Bislang haben wir nur periodische Signale betrachtet. Was ist mit nicht-periodischen Signalen?

- $\blacktriangleright$  Keine Entwicklung als Fourierreihe möglich
- $\blacktriangleright$  Kontinuierliches (anstatt diskretes) Spektrum
- **Frequenzbereich erhält man mittels Fouriertransformation**

#### **Fouriertransformation**

Die Fourier-Transformierte einer stetigen, integrierbaren Funktion *s*(*t*) ist gegeben als

<span id="page-20-0"></span>
$$
s(t) \quad \circ \quad \bullet \quad S(f) = \mathcal{F}(s) = \frac{1}{\sqrt{2\pi}} \int_{t=-\infty}^{\infty} s(t) e^{-j2\pi t t} dt.
$$

**Beispiel:** Rechteckimpuls und zugehöriges Spektrum

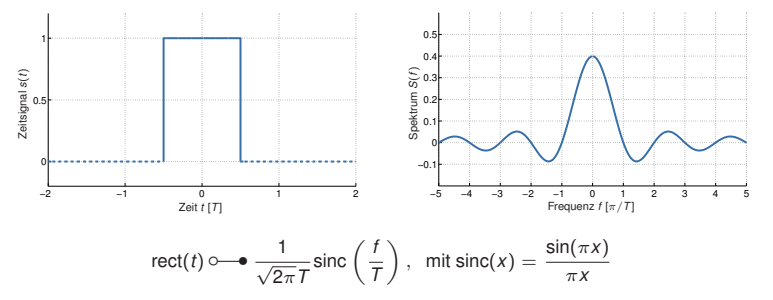

## **Abtastung, Rekonstruktion und Quantisierung [\[2\]](#page-86-0)**

Natürlich vorkommende Signale sind zeitkontinuierlich und wertkontinuierlich, d. h. sie nehmen zu unendlich vielen Zeitpunkten beliebige reelle Werte an.

#### **Problem für Computer:**

- **Endlicher Speicher**
- $\blacktriangleright$  Endliche Rechengenauigkeit

#### **Lösung:** Diskretisierung von Signalen im

- ▶ Zeitbereich (Abtastung) und
- $\blacktriangleright$  Wertbereich (Quantisierung).

Ein zeit- und wertdiskretes Signal ist digital und wird in Wörtern fester Länge gespeichert.

<span id="page-21-0"></span>
$$
\bigcirc \text{V} \bigcirc \text{V} \bigcirc \text{V} \longrightarrow \text{A} \longrightarrow \text{Q} \longrightarrow 0001 0010 0011
$$

**Vergleiche:** Nutzung von Fix- bzw. Gleitkommazahlen anstelle von reellen Zahlen entspricht einer Rundung (Quantisierung) auf eine endliche Anzahl diskreter Stufen.

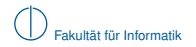

### **Abtastung**

Das Signal *s*(*t*) wird mittels des Einheitsimpulses δ[*t*] in äquidistanten Abständen *T<sup>a</sup>* (Abtastintervall) abgetastet:

$$
\hat{s}(t) = s(t) \sum_{n=-\infty}^{\infty} \delta[t - nT_a], \text{ mit } \delta[t - nT_a] = \begin{cases} 1 & t = nT_a, \\ 0 & \text{sonst.} \end{cases}
$$

Da ˆ*s*(*t*) nur zu den Zeitpunkten *nT<sup>a</sup>* für ganzzahlige *n* von Null verschieden ist, vereinbaren wir die Schreibweise ˆ*s*[*n*] für zeitdiskrete Signale.

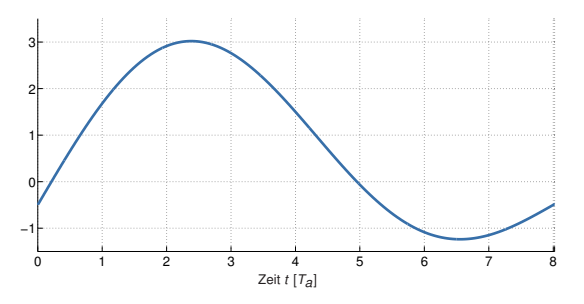

<span id="page-22-0"></span>**Abbildung:** Zeitkontinuierliches Signal *s*(*t*)

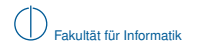

### **Abtastung**

Das Signal *s*(*t*) wird mittels des Einheitsimpulses δ[*t*] in äquidistanten Abständen *T<sup>a</sup>* (Abtastintervall) abgetastet:

$$
\hat{s}(t) = s(t) \sum_{n=-\infty}^{\infty} \delta[t - nT_a], \text{ mit } \delta[t - nT_a] = \begin{cases} 1 & t = nT_a, \\ 0 & \text{sonst.} \end{cases}
$$

Da ˆ*s*(*t*) nur zu den Zeitpunkten *nT<sup>a</sup>* für ganzzahlige *n* von Null verschieden ist, vereinbaren wir die Schreibweise ˆ*s*[*n*] für zeitdiskrete Signale.

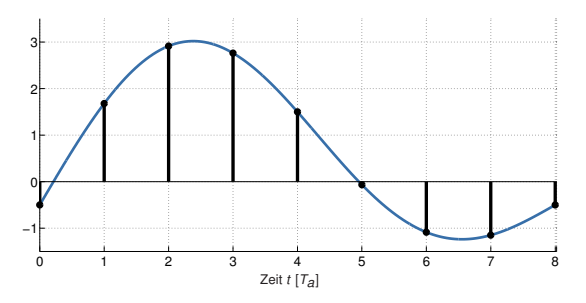

<span id="page-23-0"></span>**Abbildung:** Zeitkontinuierliches Signal *s*(*t*) und abgetastetes Signal ˆ*s*[*n*]

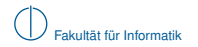

### **Rekonstruktion**

Mittels der Abtastwerte ˆ*s*[*n*] ist es möglich, das ursprüngliche Signal *s*(*t*) zu rekonstruieren:

$$
s(t) \approx \sum_{n=-\infty}^{\infty} \hat{s}[n] \cdot \text{sinc}\left(\frac{t - nT_a}{T_a}\right).
$$

- ▶ Abtastwerte sind Stützstellen und
- **In dienen als Gewichte für eine passende Ansatzfunktion** (trigonometrische Interpolation, vgl. Polynominterpolation  $\rightarrow$  Numerisches Programmieren).

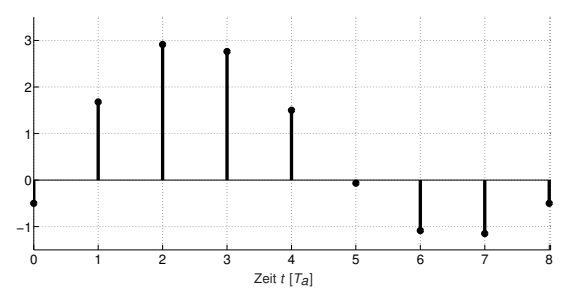

<span id="page-24-0"></span>**Abbildung:** Abgetastetes Signal ˆ*s*[*n*]

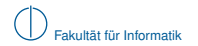

### **Rekonstruktion**

Mittels der Abtastwerte ˆ*s*[*n*] ist es möglich, das ursprüngliche Signal *s*(*t*) zu rekonstruieren:

$$
s(t) \approx \sum_{n=-\infty}^{\infty} \hat{s}[n] \cdot \text{sinc}\left(\frac{t-nT_a}{T_a}\right).
$$

- ▶ Abtastwerte sind Stützstellen und
- $\blacktriangleright$  dienen als Gewichte für eine passende Ansatzfunktion (trigonometrische Interpolation, vgl. Polynominterpolation  $\rightarrow$  Numerisches Programmieren).

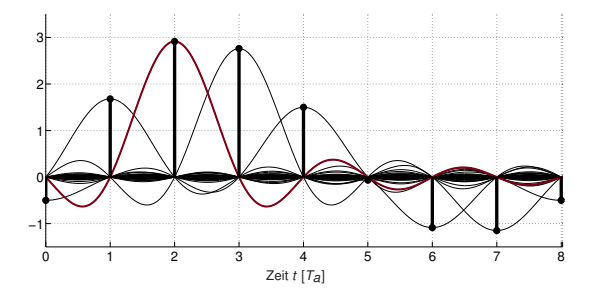

<span id="page-25-0"></span>**Abbildung:** Abtastwerte dienen als Gewichte für eine Reihe zeitlich verschobener Ansatzfunktionen

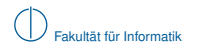

### **Rekonstruktion**

Mittels der Abtastwerte ˆ*s*[*n*] ist es möglich, das ursprüngliche Signal *s*(*t*) zu rekonstruieren:

$$
s(t) \approx \sum_{n=-\infty}^{\infty} \hat{s}[n] \cdot \text{sinc}\left(\frac{t-nT_a}{T_a}\right).
$$

- ▶ Abtastwerte sind Stützstellen und
- $\blacktriangleright$  dienen als Gewichte für eine passende Ansatzfunktion (trigonometrische Interpolation, vgl. Polynominterpolation  $\rightarrow$  Numerisches Programmieren).

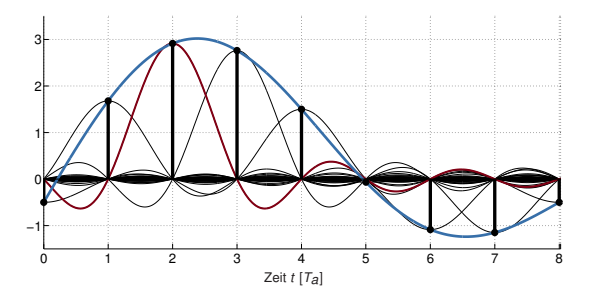

<span id="page-26-0"></span>**Abbildung:** Die Summe der gewichteten Ansatzfunktion rekonstruiert bzw. approximiert *s*(*t*)

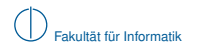

### **Wann ist eine verlustfreie Rekonstruktion möglich?**

► Die Multiplikation im Zeitbereich entspricht einer Faltung im Frequenzbereich:

<span id="page-27-0"></span>
$$
s(t) \cdot \delta[t - nT] \quad \circ \longrightarrow \quad \frac{1}{T} S(f) * \delta[t - n/T].
$$

► Die Faltung mit Einheitsimpulsen entspricht einer Verschiebung entlang der Abszisse.

Folglich entspricht die Abtastung des Signals *s*(*t*) in Abständen *T<sup>a</sup>* der periodischen Wiederholung seines Spektrums *S*(*f* ) in Abständen von *f<sup>a</sup>* = <sup>1</sup>/*Ta*.

**Beispiel:** Abtastung eines auf *B* bandbegrenzten Signals *s*(*t*) mit der Abtastfrequenz *f<sup>a</sup>* = 3*B*

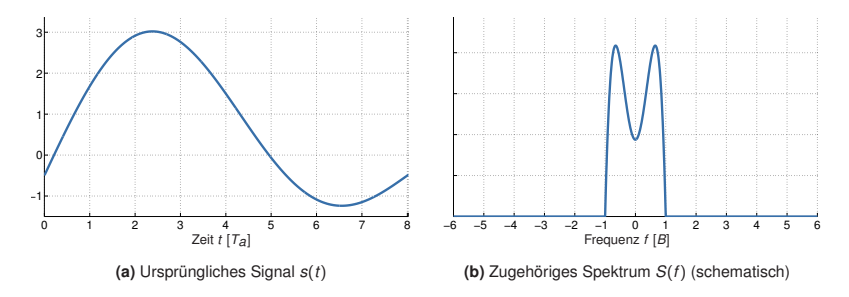

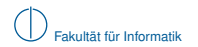

### **Wann ist eine verlustfreie Rekonstruktion möglich?**

 $\blacktriangleright$  Die Multiplikation im Zeitbereich entspricht einer Faltung im Frequenzbereich:

<span id="page-28-0"></span>
$$
s(t) \cdot \delta[t - nT] \quad \Longleftrightarrow \quad \frac{1}{T} S(f) * \delta[t - n/T].
$$

► Die Faltung mit Einheitsimpulsen entspricht einer Verschiebung entlang der Abszisse.

Folglich entspricht die Abtastung des Signals *s*(*t*) in Abständen *T<sup>a</sup>* der periodischen Wiederholung seines Spektrums *S*(*f*) in Abständen von  $f_a = \frac{1}{T_a}$ .

**Beispiel:** Abtastung eines auf *B* bandbegrenzten Signals *s*(*t*) mit der Abtastfrequenz *f<sup>a</sup>* = 3*B*

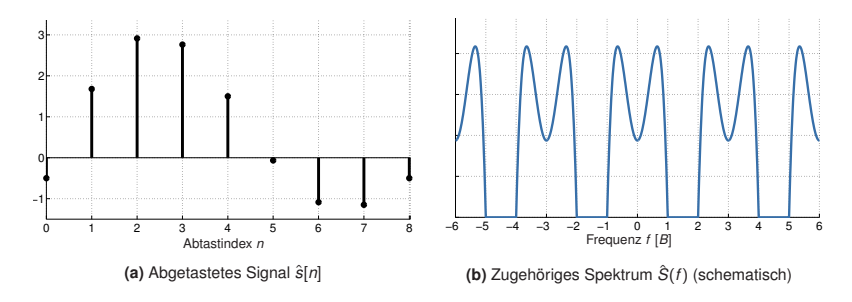

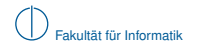

#### **Abtasttheorem von Shannon und Nyquist**

Ein auf |*f*| ≤ *B* bandbegrenztes Signal *s*(*t*) ist vollständig durch äquidistante Abtastwerte ˆ*s*[*n*] beschrieben, sofern diese nicht weiter als *T<sup>a</sup>* = <sup>1</sup>/2*<sup>B</sup>* auseinander liegen. Die Abtastfrequenz, welche eine vollständige Signalrekonstruktion erlaubt, ist folglich durch

<span id="page-29-0"></span> $f_a > 2B$ 

nach unten beschränkt.

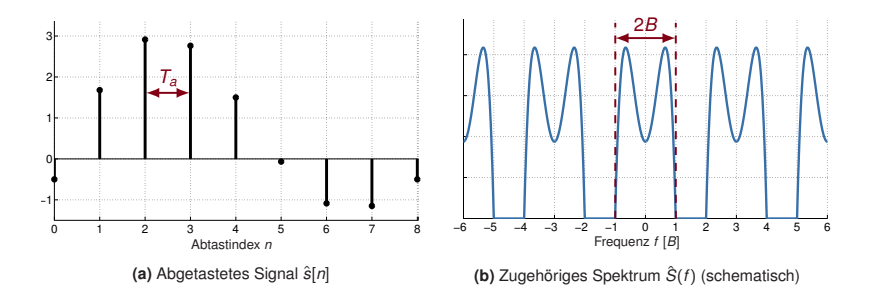

- Wählt man  $f_a < 2B$ , so überlappen sich die periodischen Wiederholungen des Spektrums
- $\blacktriangleright$  Diesen Effekt bezeichnet man als Aliasing
- <sup>I</sup> Eine verlustfreie Rekonstruktion ist in diesem Fall nicht möglich

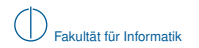

### **Quantisierung**

- Bei *N* bit Wortbreite sind  $M = 2^N$  diskrete Signalstufen unterscheidbar
- $\triangleright$  Diese werden in einem Quantisierungsintervall  $I_Q = [a, b]$  "sinnvoll" verteilt

**Beispiel:** Lineare Quantisierung mit mathematischem Runden

▶ Optimal, wenn alle Werte innerhalb *I*<sub>Q</sub> mit gleicher Wahrscheinlichkeit auftreten

$$
\triangleright \quad \text{Stufenbreite} \ \vartriangle = \frac{b-a}{M}
$$

- Insgesamt sind  $M + 1$  Intervalle durch *M* diskrete Signalstufen unterscheidbar
- Innerhalb *I*<sub>Q</sub> beträgt der maximale Quantisierungsfehler  $q_{\text{max}} = \Delta/2$
- $\blacktriangleright$  Außerhalb *I*<sub> $\alpha$ </sub> ist der Quantisierungsfehler unbeschränkt

#### **Was ist, wenn die Werte nicht gleichverteilt sind?**

- $\blacktriangleright$  Lineare Quantisierung ist suboptimal
- ► Nicht-lineare Quantisierung wird beispielsweise bei der Digitalisierung von Sprache oder Musik eingesetzt (Beschränkung auf den hörbaren Bereich, Mittenfrequenzen häufiger)

<span id="page-30-0"></span>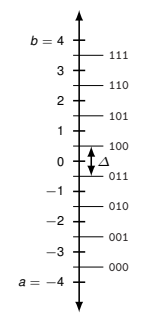

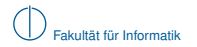

### **Quantisierung (Beispiel)**

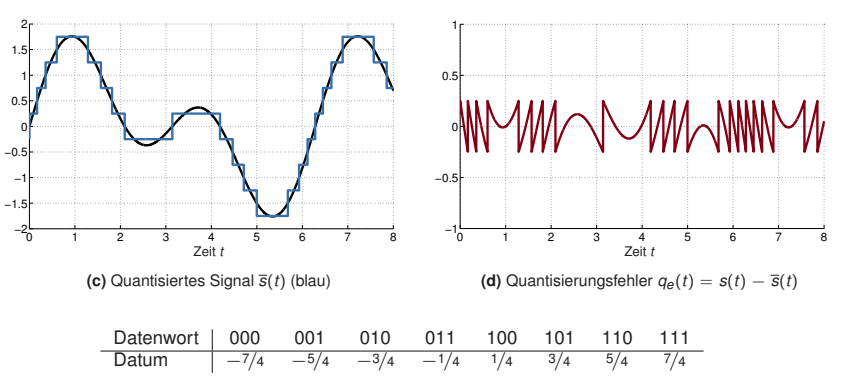

Lineare Quantisierung im Intervall *I* = [−2, 2] mit *N* = 3 bit:

- ▶ Die Zuweisung von Datenwörtern zu Signalstufen ist im Prinzip willkürlich
- <span id="page-31-0"></span>► Häufig wählt man jedoch einen Code, welcher die Auswirkung einzelner Bitfehler reduziert (z. B. Gray-Code)

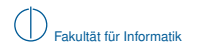

## **Übersicht: Signaltypen**

<span id="page-32-0"></span>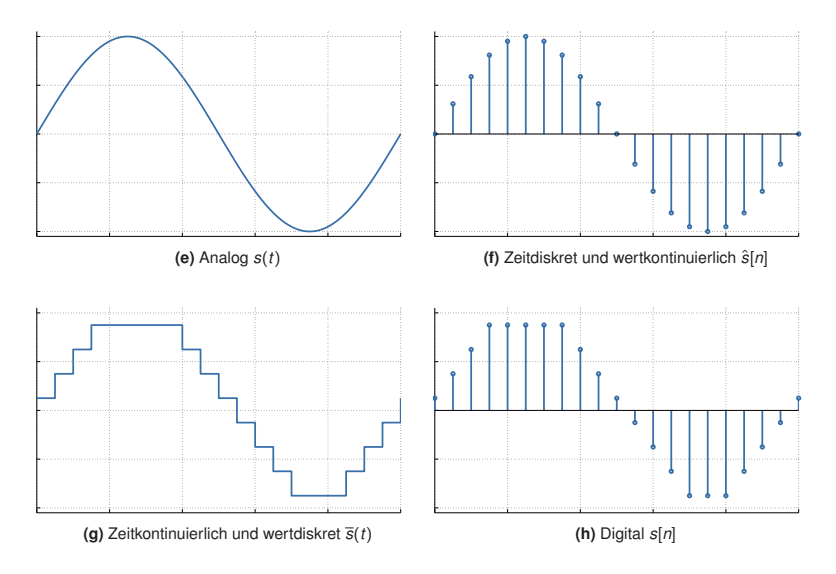

## **Inhalt**

## 1 [Signale, Information und deren Bedeutung](#page-1-0)

- 2 [Klassifizierung von Signalen](#page-10-0)
	- [Zeit- und Frequenzbereich](#page-11-0)
	- [Abtastung, Rekonstruktion und Quantisierung](#page-21-0)  $\sim$

### 3 [Übertragungskanal](#page-33-0) ■ [Kanaleinflüsse](#page-35-0) **[Kanalkapazität](#page-39-0)**

- 4 [Nachrichtenübertragung](#page-46-0)
- <span id="page-33-0"></span>5 [Übertragungsmedien](#page-76-0)

#### **Aus dem letzten Kapitel sollten wir wissen:**

- $\triangleright$  Was sind die Unterschiede zwischen analogen, zeitdiskrteten, wertdiskrteten und digitalen Signalen?
- $\blacktriangleright$  Wie muss ein Signal abgetastet werden, so dass keine Information verloren geht?
- ► Unter welchen Bedingungen kann ein natürlich vorkommendes Signal aus abgetasteten und quantisierten Werten verlustfrei rekonstruiert werden?
- ► Wie sollten die Abtastwerte quantisiert werden, wenn innerhalb des Quantisierungsintervalls jeder Signalpegel gleich wahrscheinlich ist?

#### **In diesem Abschnitt klären wir die folgenden Fragen:**

- ▶ Welchen Einfluss hat der Übertragungskanal auf ein Signal?
- <span id="page-34-0"></span> $\triangleright$  Wie hoch ist die theoretisch maximal erzielbare Übertragungsrate?

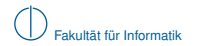

## **Kanaleinflüsse**

Modellvorstellung eines (linearen, zeitinvarianten) Kanals mit einem Ein- und Ausgang:

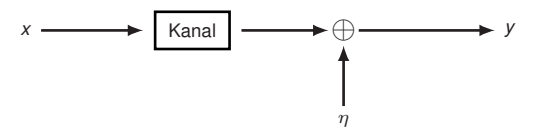

#### **Unser Modell berücksichtigt:**

- ► Dämpfung (Signalamplitude des Nutzsignals am Ausgang ist geringer als am Eingang)
- **F** Tiefpassfilterung (höhere Frequenzen werden stärker gedämpft als niedrige)
- ▶ Verzögerung (die Übertragung benötigt eine gewisse Zeit)
- $\blacktriangleright$  Additive White Gaussian Noise (AWGN)<sup>1</sup>

#### **Wir berücksichtigen nicht (weil viel zu kompliziert):**

- $\blacktriangleright$  Interferenzen durch andere Übertragungen
- ▶ Reflektionen eigener Signale
- ► Zeitvariante Einflüsse, z. B. beeinflussen Objekte und Personen kabellose Übertragungen

<span id="page-35-0"></span><sup>1&</sup>lt;br>AWGN ist eine vereinfachende Modellvorstellung von Rauschprozessen. In der Realität gibt es kein AWGN.
# **Beispiel:**

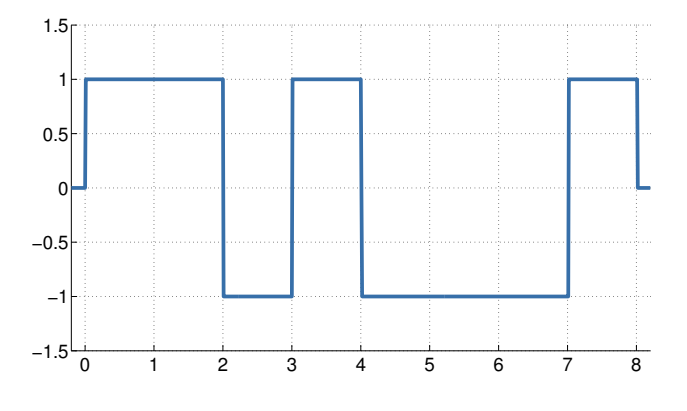

<span id="page-36-0"></span>**Abbildung:** Ideales Sendesignal

# **Beispiel:**

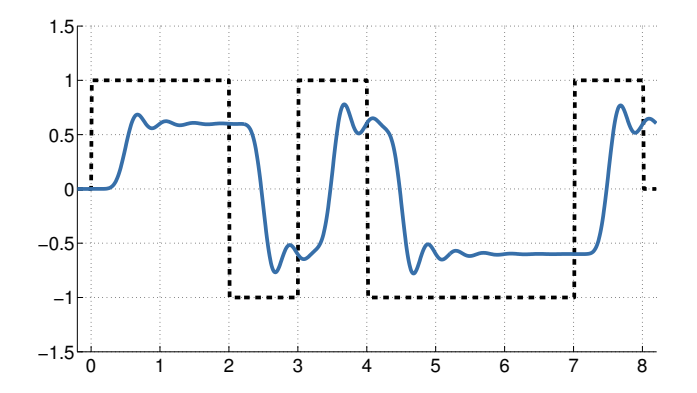

<span id="page-37-0"></span>**Abbildung:** Sendesignal nach Dämpfung und Tiefpasseinflüssen durch den Kanal

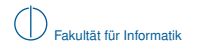

# **Beispiel:**

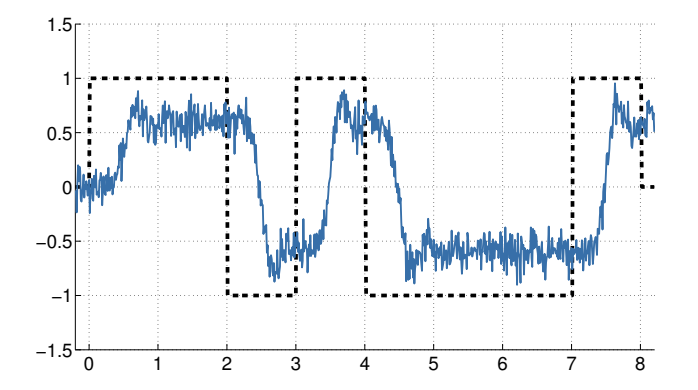

<span id="page-38-0"></span>**Abbildung:** Sendesignal nach Dämpfung und Tiefpasseinflüssen durch den Kanal mit AWGN

# **Kanalkapazität**

Wir haben bereits gesehen, dass

- $\blacktriangleright$  ein Kanal wie ein Tiefpass wirkt und
- ▶ zusätzliches Rauschen die Übertragung stört.

Wegen der Tiefpasscharakteristik kann man von einer Kanalbandbreite *B* sprechen:

- ▶ Niedrige Frequenzen passieren ungehindert (Tiefpass)
- ► Hohe Frequenzen werden gedämpft
- <sup>I</sup> Ab einer bestimmten Frequenz ist die Dämpfung so stark, dass die betreffenden Signalanteile vernachlässigt werden können

Vereinfacht nehmen wir eine scharfe Grenze für *B* an:

- <sup>I</sup> Frequenzanteile |*f*| < *B* passieren
- **Figure Frequenzanteile**  $|f| > B$  werden gesperrt

**Wie hoch ist die erzielbare Datenrate auf einem Kanal der Bandbreite** *B***?**

Hierfür benötigen wir einen Zusammenhang zwischen

- $\blacktriangleright$  der Kanalbandbreite *B*.
- der Anzahl *M* unterscheidbarer Signalstufen und
- <span id="page-39-0"></span><sup>I</sup> dem Verhältnis zwischen der Leistung des Nutzsignals und des Rauschens.

# **Rauschfreier, binärer Kanal**

Wir erinnern uns an das Abtasttheorem:

- ► Ein auf *B* bandbegrenztes Signal muss
- ► mind, mit der Frequenz 2B abgetastet werden,

so dass das Signal verlustfrei rekonstruiert werden kann, d. h. keine Information verloren geht.

Anders herum betrachtet: Man erhält aus einem Signal

- $\triangleright$  bis zu 2*B* unterscheidbare<sup>2</sup> und
- $\triangleright$  voneinander unabhängige Werte.

Tastet man häufiger ab, gewinnt man keine neue Information. Dies führt zu einer neuen Interpretation der Frequenz  $f = 2B$ , welche auch als Nyquist-Rate bezeichnet wird.

## **Definition: Nyquist Rate**

Sei *B* die Grenzfrequenz eines bandbegrenzten Kanals. Dann ist die Nyquist-Rate *f<sup>N</sup>* = 2*B*

- eine untere Schranke für die minimale Abtastrate, die eine vollständige Rekonstruktion des Signals erlaubt,
- eine obere Schranke für die Anzahl an Werten, die nach der Übertragung über den Kanal unterscheidbar und unabhängig voneinander sind.

<span id="page-40-0"></span><sup>&</sup>lt;sup>2</sup> Hinreichend empfindliche Messsysteme vorausgesetzt

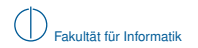

# **Rauschfreier,** *M***-ärer Kanal**

Angenommen es können nicht nur zwei sondern  $M=2^N$  unterscheidbare Symbole übertragen werden. Wie ändert sich die erzielbare Datenrate?

Wir erinnern uns an Quantisierung und Entropie:

- $\blacktriangleright$  Mit einer Wortbreite von *N* bit lassen sich  $M = 2^N$  diskrete Signalstufen darstellen.
- ► Emittiert eine Quelle alle Zeichen (Signalstufen) mit der gleichen Wahrscheinlichkeit, so ist die Entropie (und damit die mittlere Information) der Quelle maximal.

Folglich erhalten wir für die Übertragungsrate

- <sup>I</sup> über einen Kanal der Bandbreite *B*
- $\blacktriangleright$  die maximale Rate  $R_{\text{max}} = 2B \log_2(M)$  bit.

### **Hartley's Law**

Auf einem Kanal der Bandbreite *B* mit *M* unterscheidbaren Signalstufen ist die Kanalkapazität durch

<span id="page-41-0"></span>
$$
C_H = 2B \log_2(M) \text{ bit}
$$

nach oben begrenzt.

**Interessant:** Wenn wir beliebig viele Signalstufen voneinander unterscheiden könnten, wäre die erzielbare Datenrate unbegrenzt! Wo ist das Problem?

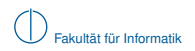

# **Rauschen**

- $\blacktriangleright$  Rauschen macht es schwer, Signalstufen auseinanderzuhalten
- ► Je feiner die Signalstufen gewählt werden, desto schwieriger wird dies

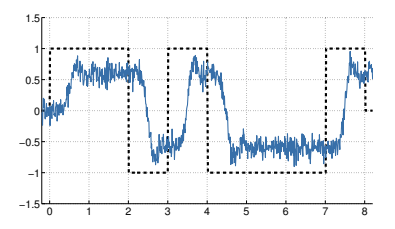

Maß für die Stärke des Rauschens:

$$
SNR = \frac{Signalleistung}{Rauschleistung} = \frac{P_S}{P_N}
$$

Das Signal to Noise Ratio (SNR) wird in der Einheit dB angegeben:  $SNR dB = 10 \cdot log_{10}(SNR)$ 

**Bespiel:**  $P_S = 1$  mW,  $P_N = 0.5$  mW

<span id="page-42-0"></span>
$$
\text{SNR} = 10 \cdot \log_{10} \left( \frac{1}{0.5} \right) \, \text{dB} \approx 3.0 \, \text{dB}
$$

# **Rauschbehafteter,** *M***-ärer Kanal**

- ► Keine Quantisierungsfehler (da wir nur an der Rausch-Abhängigkeit interessiert sind)
- $\triangleright$  Das (erwartungswertfreie) Sendesignal *x* werde durch den Kanal um den Faktor 0  $\lt h \lt 1$ gedämpft und durch (erwartungswertfreies) unabhängiges additives Rauschen überlagert

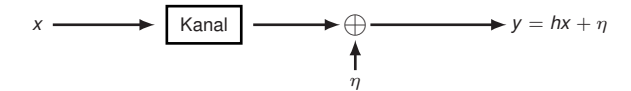

Für die Signalleistung<sup>3</sup> *P<sup>y</sup>* am Kanalausgang erhalten wir

$$
P_y = \text{Var}[y] = \text{Var}[hx + \eta] = h^2 \text{Var}[x] + \text{Var}[\eta].
$$

Für den Spezialfall, dass  $\eta \sim \mathcal{N}(0,\sigma_{\eta}^2)$  (Gaussian Channel), lässt sich zeigen, dass ein ebenfalls normalverteiltes *x* ∼ N(0, σ 2 *x* ) die Datenrate maximiert. Wir erhalten in diesem Fall

<span id="page-43-0"></span>
$$
P_y = h^2 \sigma_x^2 + \sigma_\eta^2.
$$

Setzt man nun  $P_y$  ins Verhältnis zur Rauschleistung  $P_N = \sigma_{\eta}^2,$  so erhalten wir

$$
\frac{h^2 \sigma_x^2 + \sigma_\eta^2}{\sigma_\eta^2} = 1 + \frac{h^2 \sigma_x^2}{\sigma_\eta^2} = 1 + \frac{P_S}{P_N} = 1 + \text{SNR}.
$$

*P<sup>S</sup>* ist also die Leistung des Nutzsignals, die beim Empfänger ankommt.

 $^3$ erwartungswertfreie (gleichanteilsfreie) Signale Var[*y*] =  $\int_{-\infty}^{\infty} y^2 p(y) dy = \lim_{T \to \infty}$ 1 *T*  $\int$ <sup>T/2</sup>  $y^2(t) dt = Py$ .

#### **Shannon-Hartley-Theorem**

Auf einem Kanal der Bandbreite *B* mit additiven weißen Rauschen mit Rauschleistung *P<sup>N</sup>* und Signalleistung *P<sup>S</sup>* beträgt die obere Schranke für die erreichbare Datenrate

$$
C_S = B \log_2 \left(1 + \frac{P_S}{P_N}\right)
$$
 bit.

**Vergleich mit Hartley's Law (aufschlussreich!):**

$$
C_H = 2B \log_2(M) = 2B \log_2\left(\frac{b-a}{\Delta}\right).
$$

- ▶ Die Intervallgrenzen *a*, *b* beziehen sich hier auf das unquantisierte Signal
- $\triangleright$  Mit  $\alpha = a + \Delta/2$  und  $\beta = b \Delta/2$  als minimale bzw. maximale quantisierte Signalamplitude erhalten wir

<span id="page-44-1"></span><span id="page-44-0"></span>
$$
C_H = 2B \log_2 \left( \frac{\beta - \alpha + \Delta}{\Delta} \right) = B \log_2 \left( \left( 1 + \frac{\beta - \alpha}{\Delta} \right)^2 \right). \tag{3}
$$

Wenn ich [\(3\)](#page-44-0) ausmultipliziere, kommt aber was anderes raus!

- <sup>I</sup> *<sup>C</sup><sup>S</sup>* **berücksichtigt nur additives Rauschen des Kanals, aber keine Quantisierungsfehler.**
- <sup>I</sup> *<sup>C</sup><sup>H</sup>* **berücksichtigt nur Quantisierungsfehler ("Quantisierungsrauschen"), aber keine Kanaleinflüsse.**
- **IDER** Der fehlende gemischte Term, wenn man [\(3\)](#page-44-0) ausmultipliziert und mit  $C_S$  vergleicht, liegt in der Unabhängigkeitsannahme des Nutzsignals und des Rauschens begründet (E[*x*η] = E[*x*]E[η]).
- ► Der Quantisierungsfehler ist natürlich nicht unabhängig vom Eingangssignal aus diesem Grund lässt sich [\(3\)](#page-44-0) nicht ohne weitere Zusammenfassung in dieselbe Form wie *C<sup>S</sup>* bringen.

# **Zusammenfassung**

Die Kanalkapazität *C* ist durch zwei Faktoren beschränkt:

- $\blacktriangleright$  Die Anzahl *M* der unterscheidbaren Symbole Selbst ein rauschfreier Kanal hilft nichts, wenn wir nur zwei Symbole nutzen (können).
- ▶ Das Signal-to-Noise Ratio (SNR)

Ist das SNR zu gering, muss ggf. der Abstand  $\Delta$  zwischen den Signalstufen erhöht und damit die Anzahl unterscheidbarer Symbole verringert werden, um eine zuverlässige Unterscheidung gewährleisten zu können.

Eine obere Schranke für die tatsächliche Kanalkapazität ist also

<span id="page-45-0"></span> $C < min\{C_H, C_S\} = min\{2B \log_2(M), B \log_2(1 + SNR)\}$  bit.

#### **Anmerkungen:**

- $\blacktriangleright$  Das ist nur ein Modell mit stark vereinfachenden Annahmen.
- <sup>I</sup> Wie man einen Kanalcode mit genau der richtigen Menge Redundanz konstruieren kann, so dass *<sup>C</sup>* maximiert wird, ist ein offenes Problem der Informationstheorie. (← Challenge!)
- <sup>I</sup> Wir sprechen hier von Datenraten im informationstheoretischen Sinn, d. h. die zu übertragenden Daten liegen redundanzfrei vor. Dies ist in praktischen Systemen nie gewährleistet:
	- $\blacktriangleright$  Nutzdaten werden vor dem Senden nicht zwangsläufig (und niemals optimal) komprimiert
	- <sup>I</sup> Zusätzlich zu den Nutzdaten werden Kontrollinformationen (Header) benötigt (→ später)

⇒ Die tatsächlich erzielbare Netto-Datenrate liegt unterhalb der informationstheoretischen Schranke.

# **Inhalt**

# 1 [Signale, Information und deren Bedeutung](#page-1-0)

- 2 [Klassifizierung von Signalen](#page-10-0)
	- [Zeit- und Frequenzbereich](#page-11-0)
	- [Abtastung, Rekonstruktion und Quantisierung](#page-21-0)  $\sim$

# 3 [Übertragungskanal](#page-33-0)

- [Kanaleinflüsse](#page-35-0)
- **[Kanalkapazität](#page-39-0)**

# 4 [Nachrichtenübertragung](#page-46-0)

# <span id="page-46-0"></span>5 [Übertragungsmedien](#page-76-0)

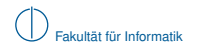

# **Nachrichtenübertragung**

<span id="page-47-0"></span>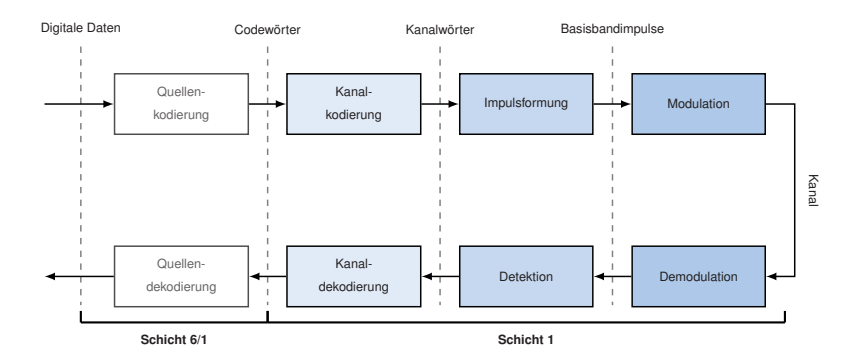

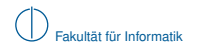

# **Nachrichtenübertragung**

<span id="page-48-0"></span>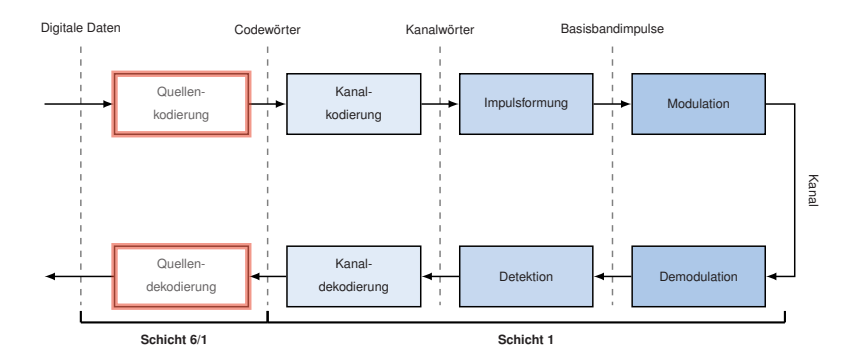

# **Quellenkodierung [\[1\]](#page-86-0)**

# **Quellenkodierung (Source Coding)**

Ziel der Quellenkodierung ist es,

- ▶ Redundanz aus den zu übertragenden Daten zu entfernen,
- $\blacktriangleright$  was einer einer verlustlosen Datenkompression entspricht.

Die Quellenkodierung kann nur schwer in das ISO/OSI-Modell eingeordnet werden:

- ► Datenkompression kann auf der Darstellungsschicht (Schicht 6) stattfinden
- ▶ Daten können bereits in komprimierter Form vorliegen (verlustlos komprimierte Dateiformate, z. B. ZIP, PNG, FLAC)
- ► Im Mobilfunkbereich (digitale Sprachübertragung) kann die Quellenkodierung häufig der physikalischen Schicht zugeordnet werden
- $\blacktriangleright$  In lokalen Netzwerken (Ethernet, WLAN) findet i. d. R. keine Quellenkodierung statt

# **Beispiele:**

- $\blacktriangleright$  Huffman-Code
- Lempel-Ziv / Lempel-Ziv-Welch
- $\blacktriangleright$  Run-Length-Enconding (RLE)

<span id="page-49-0"></span>In Kapitel 6 (Darstellungsschicht) gehen wir kurz auf den Huffman-Code ein

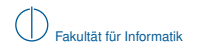

# **Übersicht**

<span id="page-50-0"></span>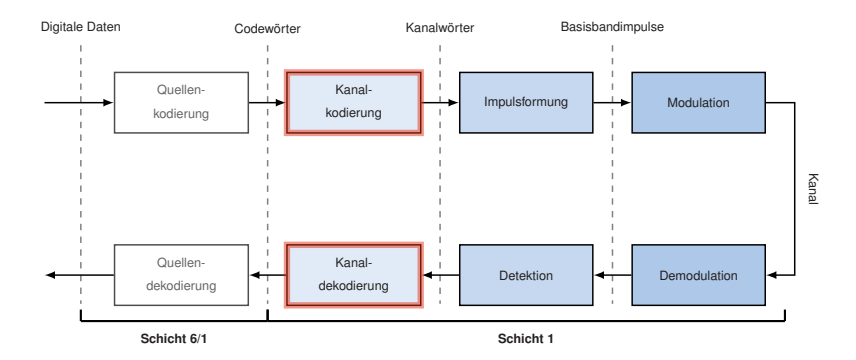

# **Kanalkodierung [\[1\]](#page-86-0)**

Jeder realisierbare Übertragungskanal ist unzuverlässig. Ein Maßstab dafür ist die Bitfehlerwahrscheinlichkeit *pe*:

- <sup>I</sup> Bei Ethernet über Kupferkabel *p<sup>e</sup>* ≈ 10−<sup>8</sup>
- **E** Bei WLAN etwa  $p_e \approx 10^{-6}$
- <sup>I</sup> Ungesicherte Funkübertragung *p<sup>e</sup>* ≈ 10−<sup>4</sup>

# **Gedankenspiel:**

- **►** Ungesicherte Funkverbindung mit  $p_e = 10^{-4}$ , Fehler unabhängig und gleichverteilt
- Paketlänge  $L = 1500 B = 12000 bit$
- <span id="page-51-0"></span>► Pr["Kein Bitfehler im Paket"] =  $(1 - 10^{-4})^{12000} \approx 30\%$
- ⇒ 70 % der übertragenen Datenpakete würden mind. einen Bitfehler enthalten.

# **Kanalkodierung [\[1\]](#page-86-0)**

Jeder realisierbare Übertragungskanal ist unzuverlässig. Ein Maßstab dafür ist die Bitfehlerwahrscheinlichkeit *pe*:

- **I** Bei Ethernet über Kupferkabel  $p_e \approx 10^{-8}$
- **E** Bei WLAN etwa  $p_e \approx 10^{-6}$
- <sup>I</sup> Ungesicherte Funkübertragung *p<sup>e</sup>* ≈ 10−<sup>4</sup>

# **Gedankenspiel:**

- **►** Ungesicherte Funkverbindung mit  $p_e = 10^{-4}$ , Fehler unabhängig und gleichverteilt
- $\blacktriangleright$  Paketlänge  $L = 1500 B = 12000$  bit
- ► Pr["Kein Bitfehler im Paket"] =  $(1 10^{-4})^{12000} \approx 30\%$
- ⇒ 70 % der übertragenen Datenpakete würden mind. einen Bitfehler enthalten.

# **Kanalkodierung (Channel Coding)**

Ziel der Kanalkodierung ist es, den zu übertragenden Daten gezielt Redundanz hinzuzufügen, so dass eine möglichst große Anzahl an

- $\blacktriangleright$  Bitfehlern erkannt und
- <span id="page-52-0"></span> $\blacktriangleright$  korrigiert werden kann.

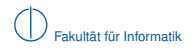

**Beispiel:** Unkomprimiertes Bild (Bitmap) über einen verlustbehafteten Kanal versendet

<span id="page-53-0"></span>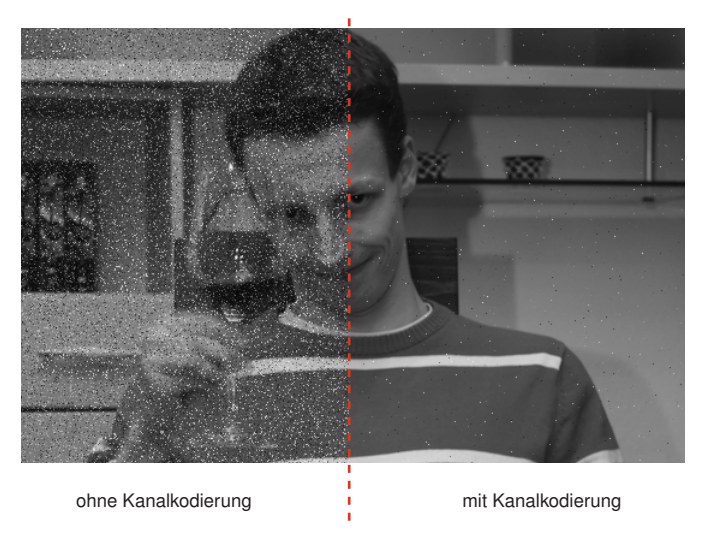

Geringfügige Übertragungsfehler sind in analogen Systemen tolerierbar:

- ▶ Rauschen / Knacksen bei einer Telefonverbindung
- ▶ Schnee" im analogen Fernsehen
- $\blacktriangleright$  I IKW-Radio

In digitalen Systemen sind derartige Fehler meist katastrophal:

- Übertragung komprimierter Daten (Fehlerfortpflanzung bei der Dekodierung)
- Übertragung verschlüsselter Daten (Fehlerfortpflanzung bei der Entschlüsselung)
- $\triangleright$  Datenkommunikation im Internet (z. B. ein heruntergeladenes Programm ist schon bei einem einzelnen Bitfehler unbrauchbar)

Es werden also zusätzliche Protokolle und Mechanismen benötigt, um trotz Kanalkodierung auftretende Übertragungsfehler

- zumindest zu erkennen und
- bei Bedarf eine Übertragung zu wiederholen.

<span id="page-54-0"></span>⇒ Zusammenspiel von Prüfsummen und Quittungsprotokollen auf Schicht 2, 4 oder 7.

## **Kanalkodierung: Blockcodes**

Blockcodes unterteilen den Datenstrom

- ► in Blöcke der Länge *k* und
- $\blacktriangleright$  übersetzen diese in Kanalwörter der Länge  $n > k$  wobei
- **E** die zusätzlichen *n − k* bit für Fehlererkennung und Rekonstruktion verwendet werden.

<span id="page-55-0"></span>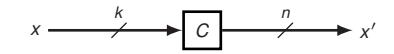

Das Verhältnis *R* = *k n* wird als Coderate bezeichnet.

## **Kanalkodierung: Blockcodes**

Blockcodes unterteilen den Datenstrom

- ► in Blöcke der Länge *k* und
- $\blacktriangleright$  übersetzen diese in Kanalwörter der Länge  $n > k$  wobei
- <sup>I</sup> die zusätzlichen *n* − *k* bit für Fehlererkennung und Rekonstruktion verwendet werden.

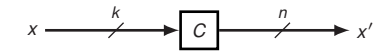

Das Verhältnis *R* = *k n* wird als Coderate bezeichnet.

# **Beispiel:** Repetition Code

- $\blacktriangleright$   $k = 1, n = 3$ . Abbildung:  $0 \mapsto 000, 1 \mapsto 111$
- ▶ Dekodierfehler, wenn mind. 2 Bit pro Block verfälscht wurden:

<span id="page-56-0"></span>
$$
\text{Pr}[\text{"Dekodierfehler"]} = {3 \choose 2} p_e^2 (1-p_e) + {3 \choose 3} p_e^3 \approx \Big|_{p_e=10^{-4}} 3 \cdot 10^{-8}
$$

- **IN** Neues Problem:
	- ▶ Die zu sendende Anzahl an Bits wird verdreifacht
	- Im fehlerfreien Fall würde die erzielbare Datenrate also auf  $R = \frac{1}{3}$  sinken

⇒ Kosten-/Nutzenverhältnis zwischen Fehlerwahrscheinlichkeit und Redundanz abhängig von der momentanen Bitfehlerrate

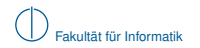

# **Übersicht**

<span id="page-57-0"></span>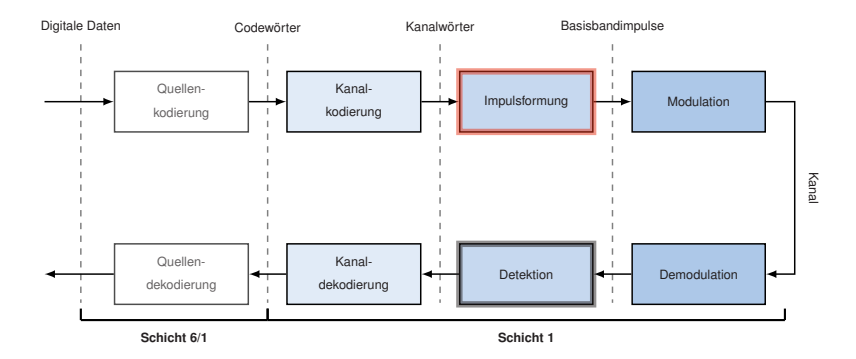

# **Impulsformung [\[1\]](#page-86-0)**

## **Impulsformung**

Ziel der (Basisband-)Impulsformung ist es, aus einem Datenstrom ein analoges Basisbandsignal (Frequenzen *f* nahe Null) zu erzeugen. Hierzu werden

- ► in regelmäßigen Abständen gewichtete Sendegrundimpulse erzeugt,
- ▶ von denen jeder ein Bit oder eine Gruppe von Bits darstellt.

#### **Beispiel:**

- Gegeben sei der Datenstrom 00 01 10 11 00 11 00 11
- Rechtecksimpulse werden mit einem von vier Symbolen  $d \in \{\pm 0.5, \pm 1.5\}$  gewichtet
- **I** Wir wählen eine Zuordnung zwischen Gruppen von  $N = 2$  Bit und den  $M = 4$  Symbolen:  $00 \rightarrow d = -1.5, 01 \rightarrow d = -0.5, 10 \rightarrow d = 0.5, 11 \rightarrow d = 1.5$

<span id="page-58-0"></span>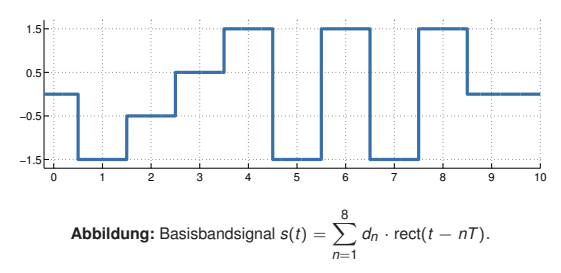

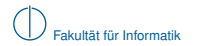

## **Grundimpulse (Beispiele)**

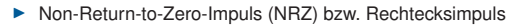

<span id="page-59-0"></span>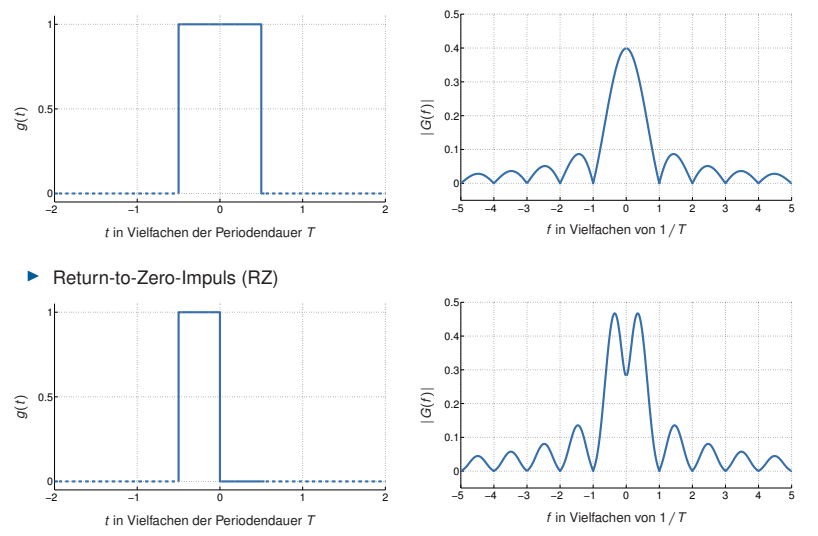

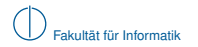

### **Grundimpulse (Beispiele)**

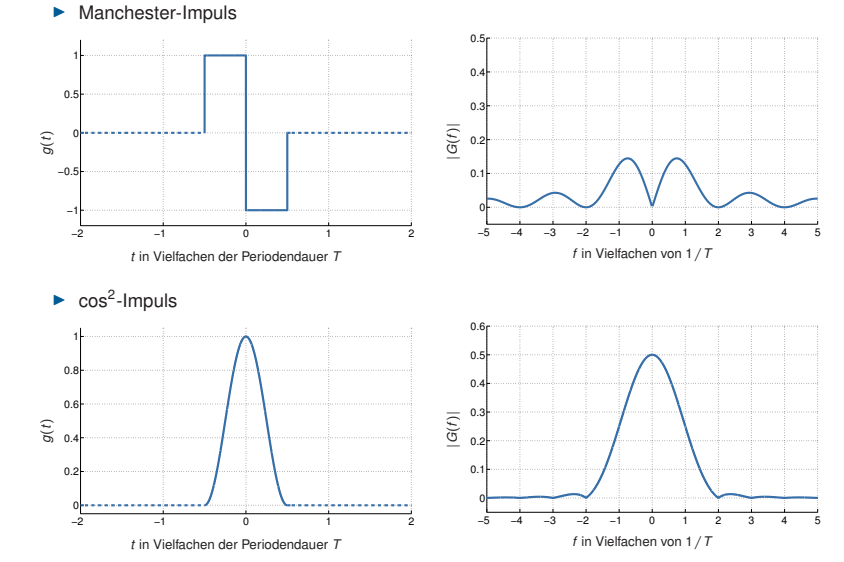

<span id="page-60-0"></span>IN0010, SoSe 2012, Kapitel 1: [Nachrichtenübertragung](#page-60-0) 44

### **Leitungscodes**

Leitungscodes (nicht zu verwechseln mit Kanalcodes) definieren die Abfolge von einer bestimmten Art von Grundimpulsen, welche Bits oder Gruppen von Bits repräsentieren.

### **Definition: Symbol**

Im Kontext von Leitungscodes verstehen wir unter einem Symbol eine phys. messbare Veränderung des Zeitsignals. Einzelne Grundimpulse bestehen also aus einem oder mehreren Symbolen.

Wichtige Eigenschaften von Leitungscodes:

- ▶ Anzahl der Signalstufen (binär, ternär, ...)
- ▶ Anzahl kodierter Bits pro Symbol
- ▶ Schrittgeschwindigkeit (Symbolrate, Baudrate), Einheit bd

Optionale Eigenschaften von Leitungscodes:

- Taktrückgewinnung
- <sup>I</sup> Gleichstromfreiheit
- <span id="page-61-0"></span>**►** Bereitstellung von Steuerzeichen (4B5B-Kodierung  $\rightarrow$  später)

Je nach Art der verwendeten Grundimpulse und deren Abfolge haben Leitungscodes Einfluss auf die benötigte Kanalbandbreite. Als Daumenregel gilt: Je mehr abrupte Signalwechsel stattfinden, desto breiter ist das benötigte Spektrum. (s. Beispiele)

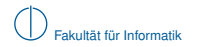

### **Non-Return-To-Zero (NRZ)**

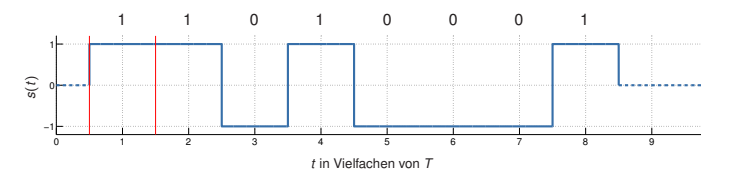

#### **Kodiervorschrift:**

**If** Grundimpuls  $q(t) = \text{rect}(t)$  (Rechtecksimpuls) mit Periodendauer *T* 

\n- Mögliche Zuweisung der Gewichte 
$$
d_n = \begin{cases} 1 & b_n = 1 \\ -1 & b_n = 0 \end{cases}
$$
\n- Sendesignal ist definiert als  $s(t) = \sum_{n=1}^{\infty} d_n \cdot \text{rect}(t - n)$
\n

$$
\blacktriangleright \quad \text{Sendesignal ist definiert als } s(t) = \sum_{n=0} d_n \cdot \text{rect}(t - n)
$$

- **Binärer Code (lediglich zwei Signalstufen)**
- **Effizienz 1 Symbol/Bit**
- **IN Keine Taktrückgewinnung (lange Null- oder Einsfolgen)**
- $\blacktriangleright$  Keine Gleichstromfreiheit
- <span id="page-62-0"></span> $\blacktriangleright$  Relativ breites Spektrum

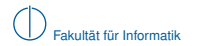

### **Return-To-Zero (RZ)**

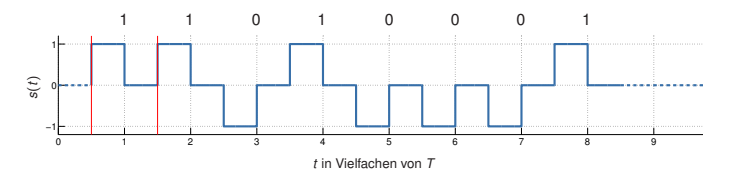

#### **Kodiervorschrift:**

- **In Grundimpuls**  $q(t) = rz(t)$  **(Return-to-Zero) mit Periodendauer** *T*
- **If** Mögliche Zuweisung der Gewichte  $d_n = \begin{cases} 1 & b_n = 1 \\ 1 & b_n = 0 \end{cases}$  $-1$  *b<sub>n</sub>* = 0

$$
\triangleright \quad \text{Sendesignal ist definiert als } s(t) = \sum_{n=0}^{\infty} d_n \cdot rz(t - nT)
$$

- **Binärer Code (lediglich zwei Signalstufen)**
- $\blacktriangleright$  Effizienz 2 Symbole / Bit
- **Interpreteral Taktrückgewinnung durch erzwungene Pegelwechsel einfach**
- $\blacktriangleright$  Keine Gleichstromfreiheit
- <span id="page-63-0"></span>**Etwas breiteres Spektrum als NRZ**

### **Manchester-Code**

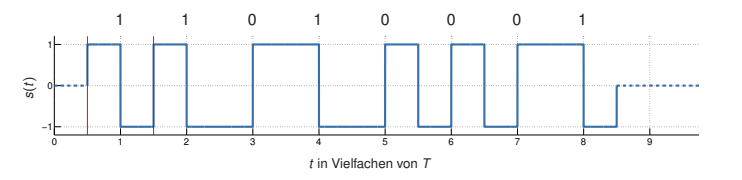

#### **Kodiervorschrift:**

**If** Grundimpuls  $g(t) = \text{manc}(t)$  (Manchester) mit Periodendauer  $T$ 

$$
ext{ Mögliche Zuweisung der Gewichte } d_n = \begin{cases} 1 & b_n = 1 \\ -1 & b_n = 0 \end{cases}
$$

$$
\triangleright \quad \text{Sendesignal ist definiert als } s(t) = \sum_{n=0}^{\infty} d_n \cdot \text{manc}(t - n)
$$

- **Binärer Code (lediglich zwei Signalstufen)**
- $\blacktriangleright$  Effizienz 2 Symbole / Bit
- **Interpreteral Taktrückgewinnung durch erzwungene Pegelwechsel einfach**
- <sup>I</sup> Gleichstromfreihheit gewährleistet, da jeder Grundimplus für sich gleichstromfrei ist
- <span id="page-64-0"></span> $\blacktriangleright$  Sehr breites und langsam abklingendes Spektrum

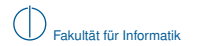

### **Multi-Level-Transmit 3 (MLT3)**

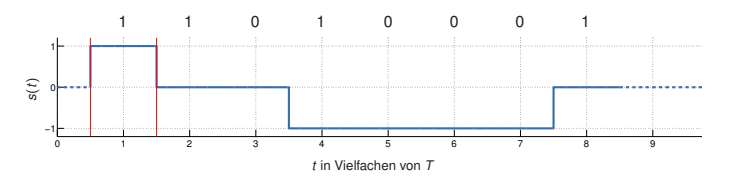

#### **Kodiervorschrift:**

**If** Grundimpuls  $q(t) = \text{rect}(t)$  (Rechtecksimpuls) mit mit Periodendauer *T* 

► Gewichte 
$$
d_n = \sin\left(\frac{\pi}{2}\sum_{k=0}^n b_k\right)
$$
 (→ abhängig von der Anzahl der bislang beobachteten 1-Bits)  
Do Gordasional ist deficient als a(4).  $\sum_{k=0}^{\infty} d_k = \text{rad}(4 - \pi)$ 

$$
\triangleright \quad \text{Sendesignal ist definiert als } s(t) = \sum_{n=0}^{\infty} d_n \cdot \text{rect}(t - nT)
$$

- **Tenerär Code (drei Signalstufen)**
- **Effizienz 1 Symbol/Bit**
- **IN Keine Taktrückgewinnung (lange Folge gleicher Bits)**
- $\blacktriangleright$  Keine Gleichstromfreihheit
- <span id="page-65-0"></span><sup>I</sup> Schmales Spektrum, da die Grundperiode durch den periodischen Signalverlauf reduziert wird

**Offene Fragen:** Wie kann der Empfänger erkennen,

- ▶ ob detektierte Symbole überhaupt Daten repräsentieren (Medium könnte ..idle" sein) und
- $\triangleright$  wie kann der Beginn bzw. das Ende einer Nachricht erkannt werden?

### **Möglichkeit 1: Coderegelverletzung**

- $\blacktriangleright$  Ist das Medium idle, können ungültige Basisbandimpulse gesendet werden
- ► Vor Beginn einer Nachricht kann eine fest definierte Anzahl alternierender Bits gesendet werden (Präambel)
- ► Beginn der Nachricht wird durch eine zweite Sequenz angezeigt (Start Frame Delimiter)
- Dies funktionert mit NRZ, RZ und Manchester Code (z. B. Nullpegel), nicht aber mit MLT3 (Nullpegel bedeutet hier eine Folge von 0-Bits)

#### **Beispiel:** Manchester-Code mit Präambel

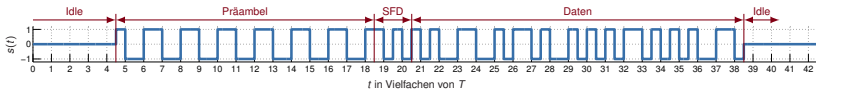

- **Präambel ermöglicht Taktsynchronisation**
- <sup>I</sup> Start Frame Delimiter (SFD) am Ende der Präambel signalisiert Beginn der Nachricht
- <sup>I</sup> Coderegelverletzung (Nullpegel) zeigt Idle-Zustand an
- <span id="page-66-0"></span><sup>I</sup> Verwendet bei IEEE 802.3a/i (10 Mbit/s Ethernet über Koaxial- bzw. Twisted-Pair-Kabel <sup>→</sup> später)

## **Möglichkeit 2: Steuerzeichen**

- Definiere einen Blockcode, welcher Kanalwörter in Gruppen von *k* Bits unterteilt und auf  $n > k$  Bits abbildet
- Dieser Blockcode dient nicht der Fehlerkorrektur (Aufgabe der Kanalkodierung), sondern lediglich der Bereitstellung von Steuerzeichen
- ► Die Abbildung kann dabei so gewählt sein, dass bei der Übertragung gültiger Kanalwörter
	- $\blacktriangleright$  Taktrückgewinnung und
	- $\blacktriangleright$  Gleichstromfreiheit

auch mit Leitungscodes wie NRZ, RZ und MLT3 möglich werden.

► Ungültige Codewörter, die weder Datenwörter noch Steuerzeichen darstellen, können zur Fehlererkennung verwendet werden

#### **Beispiel 1: 4B5B-Code**

- $\blacktriangleright$   $k = 4$  bit werden auf  $n = 5$  bit abgebildet
- ▶ Die Zuordnung zwischen Kanalwörtern und Codewörtern wird so gewählt, dass in jedem Block von 5 bit mind. ein Signalwechsel auftritt (Taktrückgewinnung bei NRZ und MLT3)
- $\triangleright$  Die zusätzlichen Codewörter werden als Steuerzeichen verwendet (Start/Stop, Idle, ...)
- ► Verwendet bei IEEE 802.3u (100 Mbit/s FastEthernet über Twisted-Pair-Kabel)

#### **Beispiel 2: 8B10B-Code**

- $\blacktriangleright$   $k = 8$  bit werden auf  $n = 10$  bit abgebildet
- ▶ Zuordnung ähnlich wie bei 4B5B, allerdings wird hier im zeitlichen Mittel auch Gleichstromfreiheit gewährleistet
- <span id="page-67-0"></span>▶ Verwendet u. a. bei PCIe, Serial-ATA, USB ...

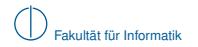

# **Übersicht**

<span id="page-68-0"></span>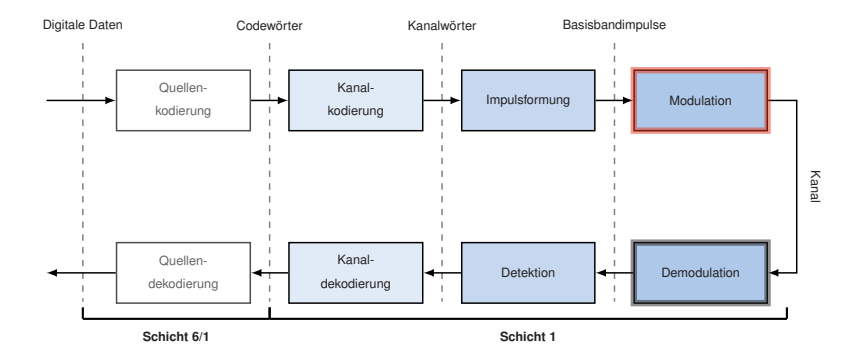

# **Modulation [\[3\]](#page-86-1)**

## **Bislang haben wir nur Basisbandsignale betrachtet:**

- $\blacktriangleright$  Zeitlich verschobene Grundimpulse werden gewichtet
- ► Zeitlich begrenzte Grundimpulse (wir haben nur solche kennengelernt) besitzen ein unendlich ausgedehntes Spektrum
- ► Sofern der Übertragungskanal exklusiv für die Basisbandübertragung zur Verfügung steht, ist das zunächst kein Problem

## **Was ist, wenn der Kanal von mehreren Übertragungen zeitgleich verwendet wird?**

- $\triangleright$  Das Basisbandsignal (bzw. dessen Grundimpulse) wird tiefpass-gefiltert, was eine Begrenzung des Spektrums (und damit einer leichten Verfälschung des Zeitsignals) entspricht
- **In Anschließend kann das gefilterte Basisbandsignal auf ein Trägersignal moduliert werden**
- ► Dies entspricht einer Verschiebung des Spektrums (Multiplikation im Zeitbereich ist bedingt eine Verschiebung im Frequenzbereich)
- <span id="page-69-0"></span>▶ Teilen sich mehrere Übertragungen auf diese Art einen Kanal, so sprechen wir von Frequency Division Multiplex (FDM)

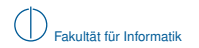

### **Prinzipieller Ablauf digitaler Modulationsverfahren**

- $\triangleright$  Die Grundimpulse  $g(t)$  werden mittels Tiefpassfilterung auf eine maximale Frequenz  $f_{\text{max}}$ beschränkt. Die so gefilterten Impulse bezeichnen wir als *g<sup>T</sup>* (*t*).
- $\triangleright$  Das Modulationssignal  $s_T(t)$  wird wie im Basisband durch eine gewichtete Überlagerung zeitlich verschobener Grundimpulse erzeugt.
- **►** Das Modulationssignal wird auf ein Trägersignal der Frequenz f<sub>0</sub> aufmoduliert:

<span id="page-70-0"></span>
$$
s(t) = s_T(t) \cdot \cos(2\pi t_0 t) = \left(\sum_{n=0}^{\infty} d_n \cdot g_T(t - nT)\right) \cdot \cos(2\pi t_0 t).
$$

**Schematischer Ablauf im Frequenzbereich:**

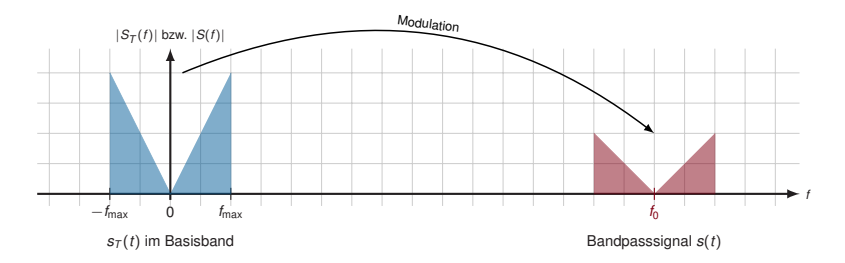

# **4-ASK (Amplitude Shift Keying)**

- <sup>I</sup> Es werden 4 Signalstufen unterschieden ⇒ 2 bit/Symbol
- **Es wird nur die Amplitude des Trägersignals moduliert**

**Beispiel:** Signalraum  $S = \{-\frac{3}{2}, -\frac{1}{2}, \frac{1}{2}, \frac{3}{2}\}$ 

- <sup>I</sup> Je zwei aufeinanderfolgende Bits des Datenstroms werden auf ein Symbol *d* ∈ *S* abgebildet, z.B. 00  $\mapsto -\frac{3}{2}$ , 01  $\mapsto -\frac{1}{2}$ , ...
- **►** Die Symbolsequenz *d<sub>n</sub>* verändert die Amplitude eines Grundimpulses (z. B. Rechteckimpuls)
- <span id="page-71-0"></span>Das so entstehende Basisbandsignal wird mit einem Trägersignal multipliziert (Modulation)

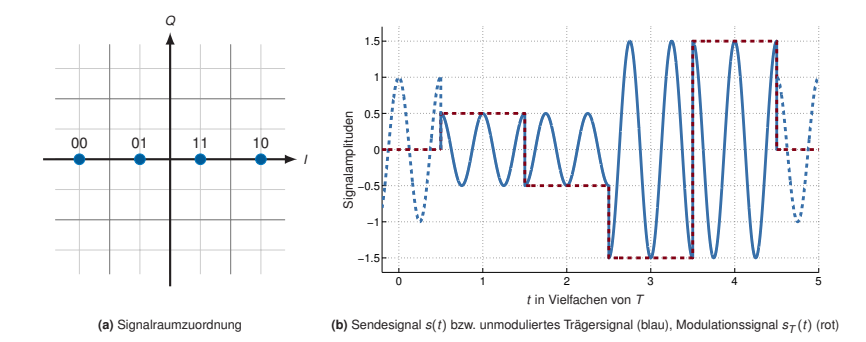
#### **Quadratur-Amplituden-Modulation (QAM)**

- **IN** Man kann kosinus- und sinus-förmige Trägersignale mischen
- **F** Trennung durch Orthogonalität von Sinus und Kosinus möglich
- ▶ Der Kosinus wird als Inphase-Anteil, der Sinus als Quadratur-Anteil bezeichnet
- ▶ Die Datenrate lässt sich auf diese Weise verdoppeln

$$
s(t) = \left(\sum_{n=0}^{\infty} d_{n} \cdot g_{T}(t - nT)\right) \cdot \cos(2\pi f_0 t) + \left(\sum_{n=0}^{\infty} d_{Qn} \cdot g_{T}(t - nT)\right) \cdot \sin(2\pi f_0 t)
$$

<span id="page-72-0"></span>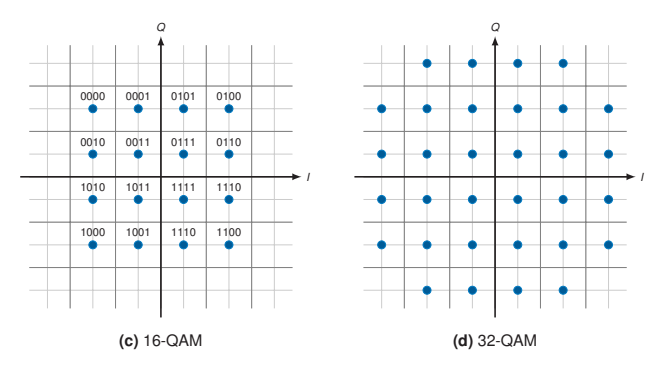

- **In QAM verdoppelt die Datenrate nochmals?**
- <span id="page-73-0"></span> $\blacktriangleright$  Sensationell, wir haben Shannon widerlegt!
- ▶ QAM verdoppelt die Datenrate nochmals?
- Sensationell, wir haben Shannon widerlegt!

**Natürlich nicht:** [\[4\]](#page-86-0) Durch die Frequenzverschiebung belegt das Bandpasssignal die doppelte Bandbreite im Vergleich zum Basisbandsignal. Es entsteht ein

- $\triangleright$  oberes Seitenband, welches den nicht-negativen Frequenzanteilen im Basisband entspricht, sowie ein
- Interes Seitenband, welches den nicht-positiven Frequenzanteilen im Basisband entspricht.

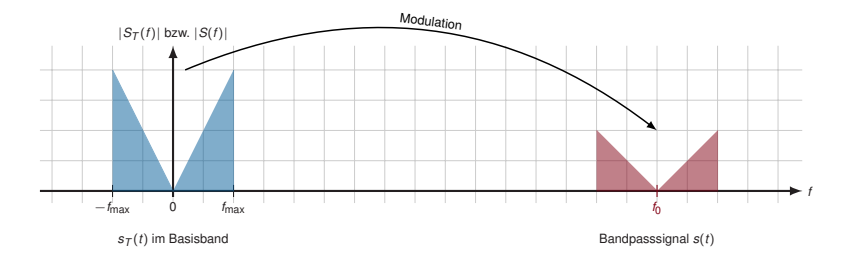

- **IDurch die Modulation wurde also die benötigte Bandbreite verdoppelt**
- Dieser "verlorene Freiheitsgrad" kann durch die Mischung von Sinus- und Kosinus-Trägern wieder kompensiert werden.

#### <span id="page-74-0"></span>**Die obere Schranke für die erzielbare Datenrate gilt natürlich weiterhin.**

### **Zusammenfassung**

#### **Was wir wissen sollten:**

- Was sind die Unterschiede und Ziele zwischen Quellenkodierung, Kanalkodierung und Leitungskodierung?
- ▶ Wie funktionieren einfache Block-Codes, z. B. Repetition-Code?
- ► Warum werden trotz aller Kodierverfahren zusätzliche Verfahren zur Fehlererkennung benötigt?
- $\blacktriangleright$  Wie funktionieren die in diesem Kapitel eingeführten Leitungscodes?
- Was sind die jeweiligen Vor- und Nachteile der hier eingeführten Leitungscodes?
- ► Wie könnte man diese Leitungscodes auf mehr als zwei oder drei Signalstufen erweitern?
- $\triangleright$  Was ist das Prinzip von Modulationsverfahren?
- $\blacktriangleright$  Wie funktioniert Frequenzmultiplex?
- ▶ Wie hängen Signalraumzuordnung, Modulationsverfahren und die erzielbare Datenrate zusammen?
- <span id="page-75-0"></span>**Für Interessierte:** Wie funktioniert Phase Shift Keying (PSK) und wie sieht eine gültige Signalraumzuordnung für PSK aus?

## **Inhalt**

## 1 [Signale, Information und deren Bedeutung](#page-1-0)

- 2 [Klassifizierung von Signalen](#page-10-0)
	- [Zeit- und Frequenzbereich](#page-11-0)
	- [Abtastung, Rekonstruktion und Quantisierung](#page-21-0)  $\sim$

## 3 [Übertragungskanal](#page-33-0)

- [Kanaleinflüsse](#page-35-0)
- <span id="page-76-0"></span>**[Kanalkapazität](#page-39-0)**
- 4 [Nachrichtenübertragung](#page-46-0)

## 5 [Übertragungsmedien](#page-76-0)

# **Übertragungsmedien**

Wir unterscheiden zwischen

- $\blacktriangleright$  leitungsgebundener und
- $\blacktriangleright$  nicht-leitungsgebundener Übertragung

sowie zwischen

- $\blacktriangleright$  akustischen und
- $\blacktriangleright$  elektromagnetischen Wellen.

Im Bereich der digitalen Datenübertragung kommen überwiegend elektromagnetische Wellen zum Einsatz. Wenige Ausnahmen bilden hier

- $\triangleright$  Tonwahlverfahren (z. B. .. Einwahl" bei alten Modemverbindungen) sowie
- $\blacktriangleright$  einige experimentelle Verfahren, z. B. kabellose Kommunikation unter Wasser.

Im Folgenden verschaffen wir uns einen Überblick über

- $\blacktriangleright$  Frequenzen im EM-Spektrum.
- $\triangleright$  was EM-Wellen überhaupt sind und
- <span id="page-77-0"></span>► und welche Arten von Übertragungsmedien bei leitungsgebundenen Verfahren häufig zum Einsatz kommen.

### **Elektromagnetische Wellen**

Elektromagnetische Wellen bestehen aus einer elektrischen ( $\vec{E}$ ) und magnetischen ( $\vec{B}$ ) Komponente, welche jeweils orthogonal zueinander und zur Ausbreitungsrichtung stehen:

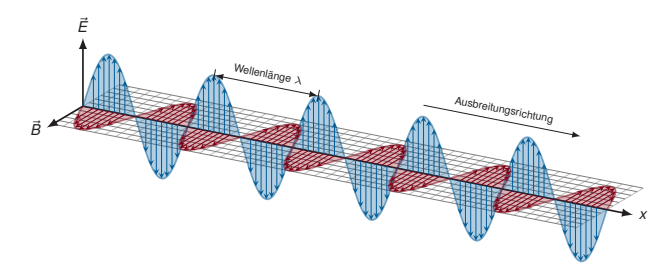

#### **Wichtige Eigenschaften:**

- Ausbreitung im Vakuum mit Lichtgeschwindigkeit  $c \approx 3 \cdot 10^8$  m/s
- Im Gegensatz zu Schallwellen wird kein Medium zur Ausbreitung benötigt
- **Innerhalb eines Mediums (Leiter, Luft) beträgt die Ausbreitungsgeschwindigkeit**  $\nu$ **c mit** Dämpfungsfaktor  $0 < \nu < c$ , z. B.  $\nu = 0.9$  in Lichtwellenleitern oder  $\nu = \frac{2}{3}$  in Koaxialleitern
- **IDIE** Die Wellenlänge  $\lambda$  beschreibt die räumliche Ausdehnung einer Wellenperiode
- <span id="page-78-0"></span>Die Frequenz *f* ergibt sich aus Wellenlänge und Lichtgeschwindigkeit zu  $f = c/\lambda$

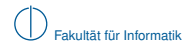

### **Elektromagnetisches Spektrum**

Die untenstehende Abbildung zeigt eine schematische Darstellung des EM-Spektrums:

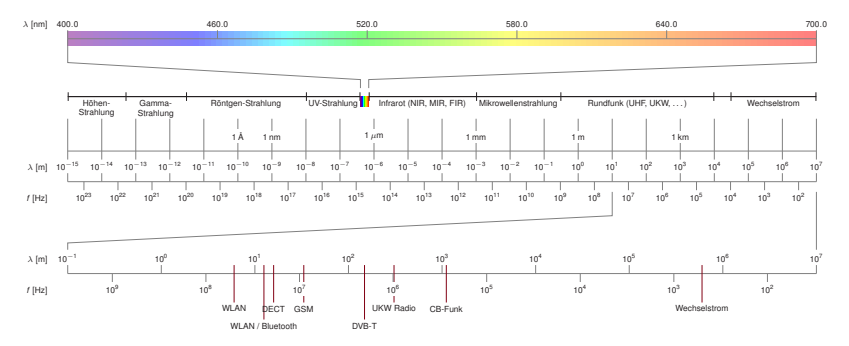

Zur digitalen Datenübertragung werden überwiegend genutzt:

- $\triangleright$  das Frequenzband zwischen einigen MHz und einigen GHz,
- ► das optische Spektrum bis zu etwa  $\lambda \approx 1$  nm sowie
- <span id="page-79-0"></span> $\blacktriangleright$  Frequenzen im Basisband bis zu einigen hundert MHz.

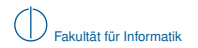

### **Koaxialkabel**

- Eingesetzt für IEEE 802.3a ("10Base2 Ethernet"), 10 Mbit/s
- **Ein langer gemeinsamer Bus, an den alle Teilnehmer angeschlossen sind**
- $\blacktriangleright$  Heute (außer im industriellen Umfeld) obsolet
- ► Ähnliche Koaxialkabel (mit anderer Dämpfung) kommen im TV-Kabelnetz zum Einsatz

<span id="page-80-0"></span>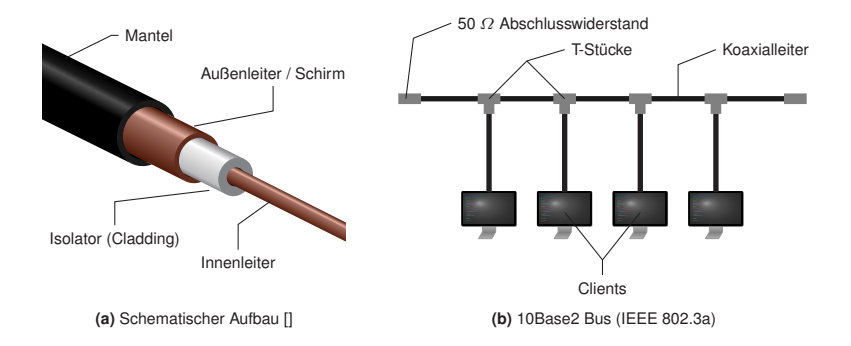

### **Twisted-Pair-Kabel**

#### **Allgemeines:**

- ▶ 2 oder 4 Aderpaare aus Kupferlitzen
- ▶ Jedes Aderpaar ist verdrillt (daher die Bezeichnung twisted pair)
- ▶ Zweite Ader eines Paares führt inversen Signalpegel (differentielle Kodierung)
- ▶ Verdrillung und inverse Signalpegel reduzieren Übersprechen (Crosstalk)
- ► RJ-45 oder schmalerer RJ-11 Steckverbinder

#### **Verwendung:**

- ► Lokale Netzwerke (die meisten Ethernet-Standards) mit RJ-45 Steckverbinder
- ▶ Telefonanschluss (analog und ISDN) mit RJ-11 Steckverbinder

<span id="page-81-0"></span>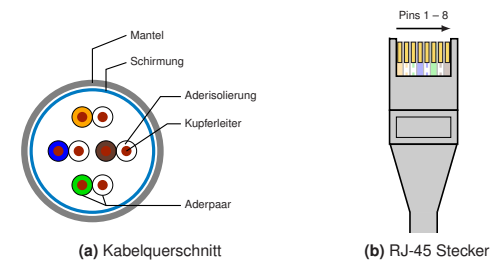

Je nach Schirmung unterscheidet man

- $\triangleright$  UTP (unshielded twisted pair)
- $\triangleright$  SPT (shielded twisted pair)
- $\triangleright$  S/UTP (screened / unshielded twisted pair)
- $\triangleright$  S/STP (screened / shielded twisted pair)

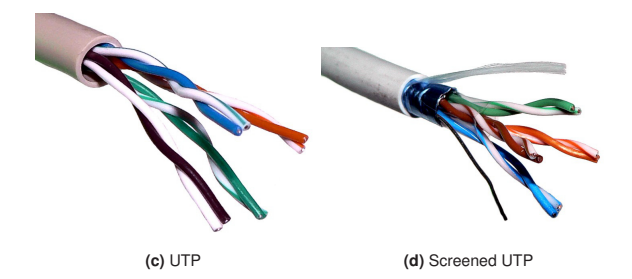

Schirmung hat Einfluss auf

- die Signalqualität (z. B. Übersprechen von elektr. Leitungen) und
- <span id="page-82-0"></span>► die Flexibilität der Kabel (gut geschirmte Kabel sind steifer).

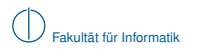

## **Twisted-Pair-Kabel für 100BASE-TX**

▶ Verbindung mehrerer Computer über Hub mittels Straight-Through-Kabel

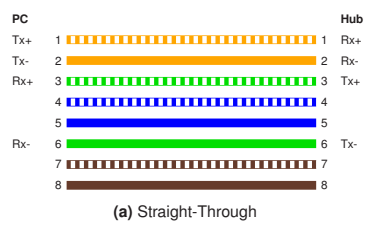

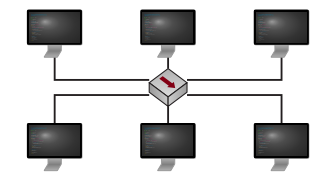

<span id="page-83-0"></span>**(b)** Hub erzeugt phys. Bus, halbduplex

▶ Direktverbindung zweier Computer mittels Cross-Over-Kabel

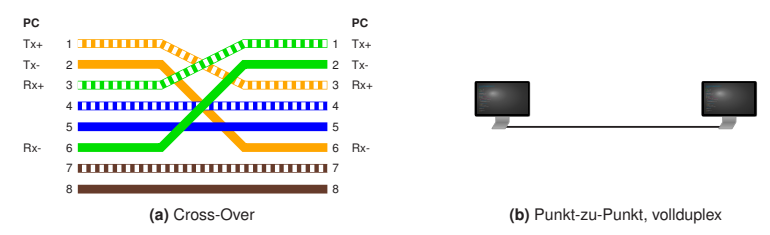

### **Optische Leiter**

- $\blacktriangleright$  Licht wird innerhalb des Faserkerns weitergeleitet
- ► Kern und Mantel besitzen jeweils unterschiedliche optische Dichten  $\rightarrow$  Brechungsindex sorgt für annähernde Totalreflexion
- <sup>I</sup> Single-Mode-Fasern vermeiden Streuung durch sehr geringen Kerndurchmesser  $\rightarrow$  geringe Verluste, aber sehr empfindlich (Kabelbruch)
- <sup>I</sup> Multi-Mode-Fasern haben einen größeren Kerndurchmesser und neigen daher zum Streuen  $\rightarrow$  höhere Verluste, aber weniger empfindlich

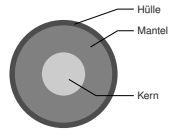

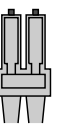

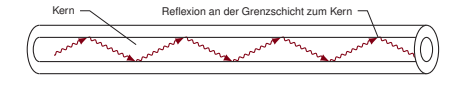

<span id="page-84-0"></span>**(c)** Seitenansicht einer Faser

- 
- (a) Kabelquerschnitt (b) LC-Stecker (Oberseite)

#### **Vorteile gegenüber elektrischen Leitern:**

- $\blacktriangleright$  Sehr hohe Datenraten möglich
- $\blacktriangleright$  Weite Strecken überbrückbar
- $\blacktriangleright$  Kein Übersprechen
- <sup>I</sup> Galvanische Entkopplung von Sender und Empfänger

### **Zusammenfassung**

Zur digitalen Kommunikation werden elektromagnetische Wellen

- $\blacktriangleright$  im Frequenzbereich bis zu einigen GHz bzw.
- $\blacktriangleright$  im optischen Spektrum genutzt.

Als Übertragungsmedien kommen

- ► elektrische Leiter (Kupferkabel) sowie
- $\blacktriangleright$  optische Leiter

in verschiedenen Ausführungen zum Einsatz.

- ► Funkübertragungen benötigen kein Medium, da sich elektromagnetische Wellen (im Gegensatz zu Schallwellen) im Vakuum ausbreiten
- ▶ Das verwendete Medium hat Einfluss auf die Ausbreitungsgeschwindigkeit

**Im nächsten Kapitel** beantworten wir die Fragen,

- $\triangleright$  wie Knoten auf ein ggf. gemeinsames Medium zugreifen können (Medienzugriff) und
- <span id="page-85-0"></span>■ wie Nachrichten an einen bestimmten benachbarten Knoten gesendet werden können (Adressierung).

## **Literaturhinweise und Quellenangaben**

[1] Stein, E.: Taschenbuch Rechnernetze und Internet, Kapitel Codierung und Modulation, Seiten 59–66.

Fachbuchverlag Leipzig, 2. Auflage, 2004.

Auszug s. Moodle/SVN.

[2] Werner, M.: Nachrichtentechnik – eine Einführung für alle Studiengänge, Kapitel Digitale Signalverarbeitung und Audio-Codierung, Seiten 72 – 80.

Vieweg + Teubner, 6. Auflage, 2007.

Auszug s. Moodle/SVN.

[3] Werner, M.: Nachrichtentechnik – eine Einführung für alle Studiengänge, Kapitel Digitale Übertragung im Basisband, Seiten 127 – 136.

<span id="page-86-1"></span>Vieweg + Teubner, 6. Auflage, 2007. Auszug s. Moodle/SVN.

<span id="page-86-0"></span>[4] Werner, M.: Nachrichtentechnik – eine Einführung für alle Studiengänge. Vieweg + Teubner, 6. Auflage, 2007.